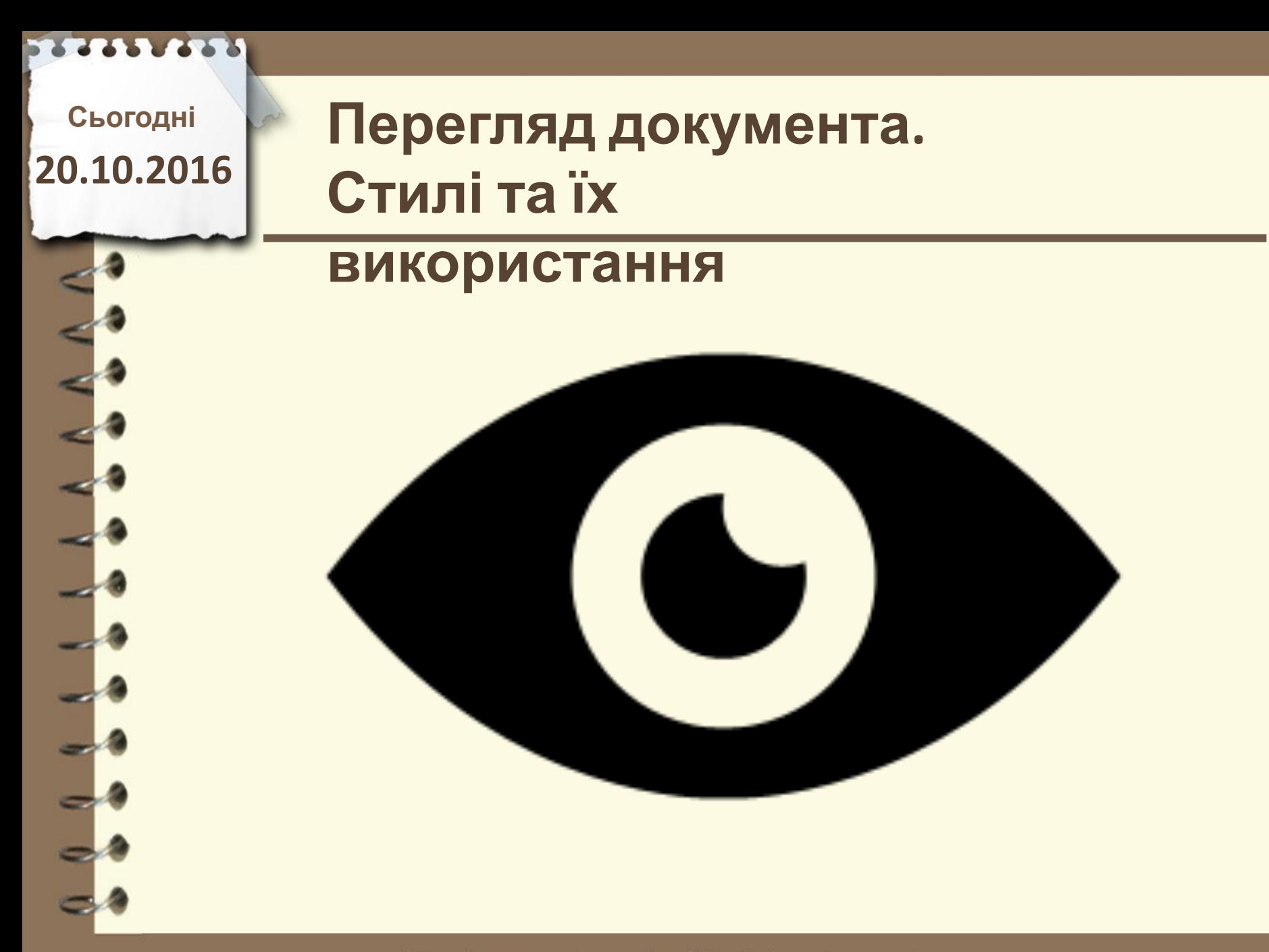

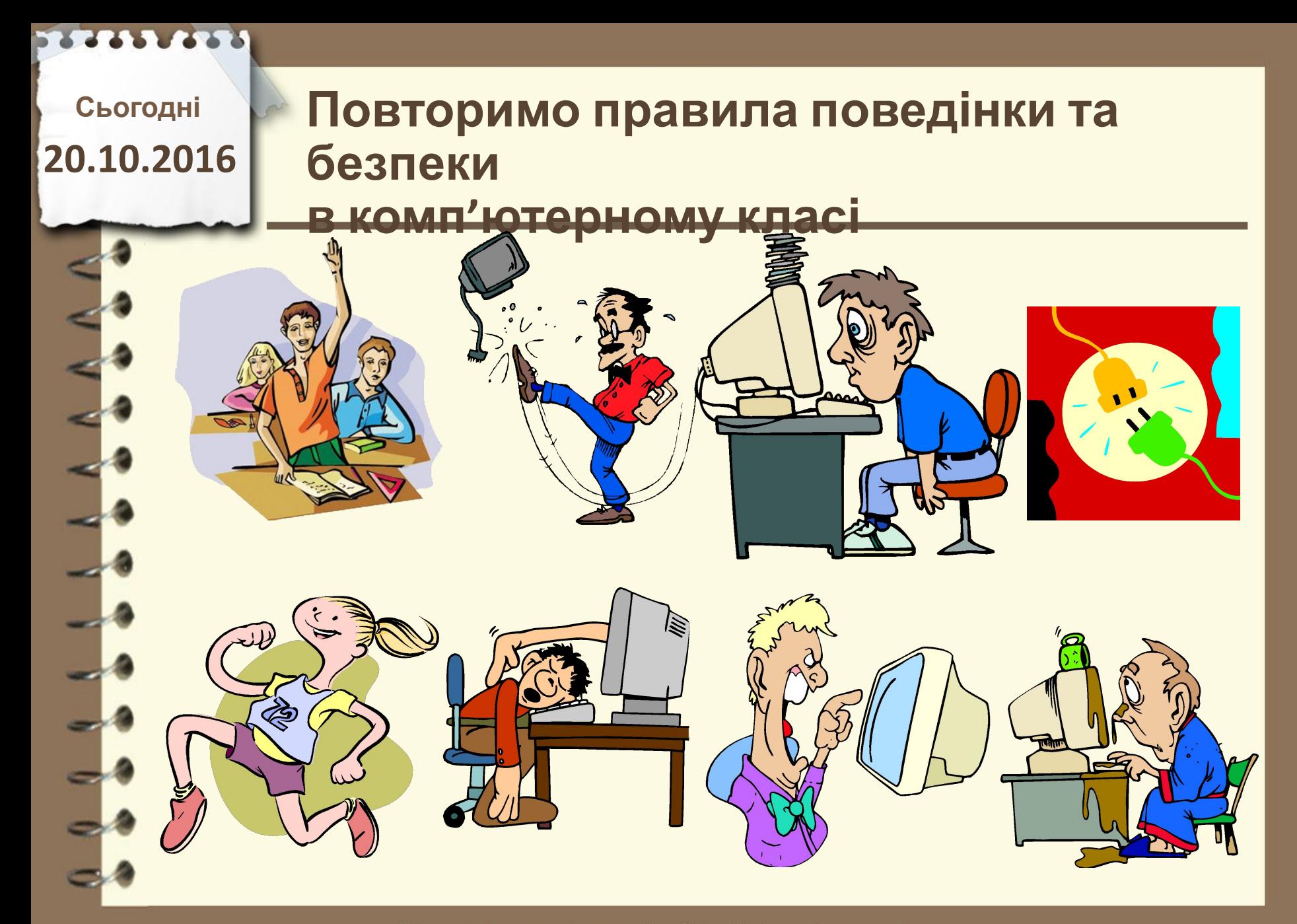

**Сьогодні**

## **20.10.2016 Пригадаємо**

- **1. Об'єкти яких типів можна**
	- **опрацьовувати в текстовому документі?**
- **2. У чому полягає форматування текстового документу?**
- **3. Які режими перегляду документу ви**

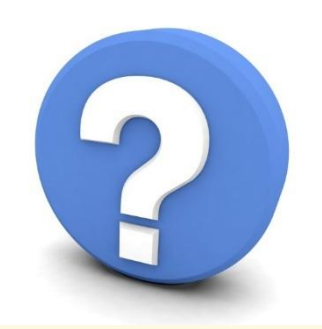

Матеріал є власністю сайту http://vsimppt.com.ua/

### **Перегляд документа. Стилі та їх**

### **використання**

 $\left( \cdot \right)$ 

**Стиль – це набір значень властивостей об' єктів певного типу, який має ім'**

Матеріал є власністю сайту http://vsimppt.com.ua/

## **Перегляд документа. Стилі та їх**

#### **Приклад стилів використання**

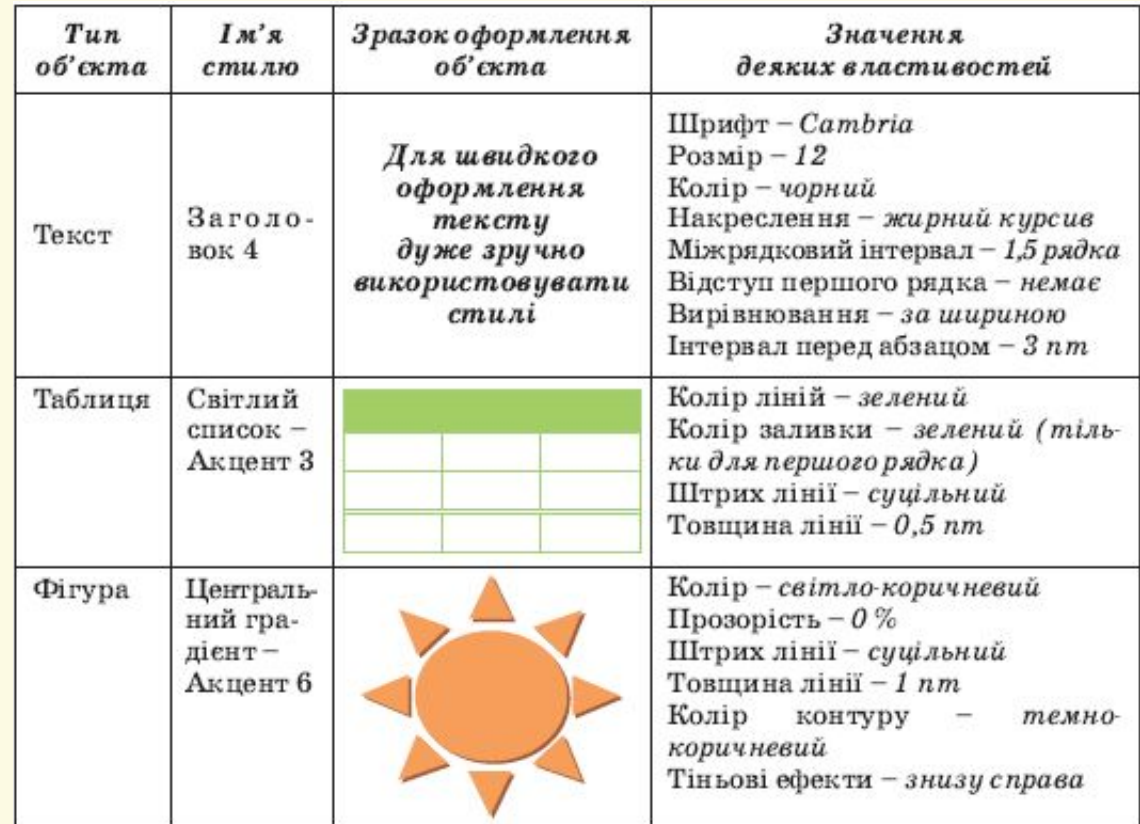

Матеріал є власністю сайту http://vsimppt.com.ua/

## **Перегляд документа. Стилі та їх**

#### **Використання експрес-стилів для тексту використання**

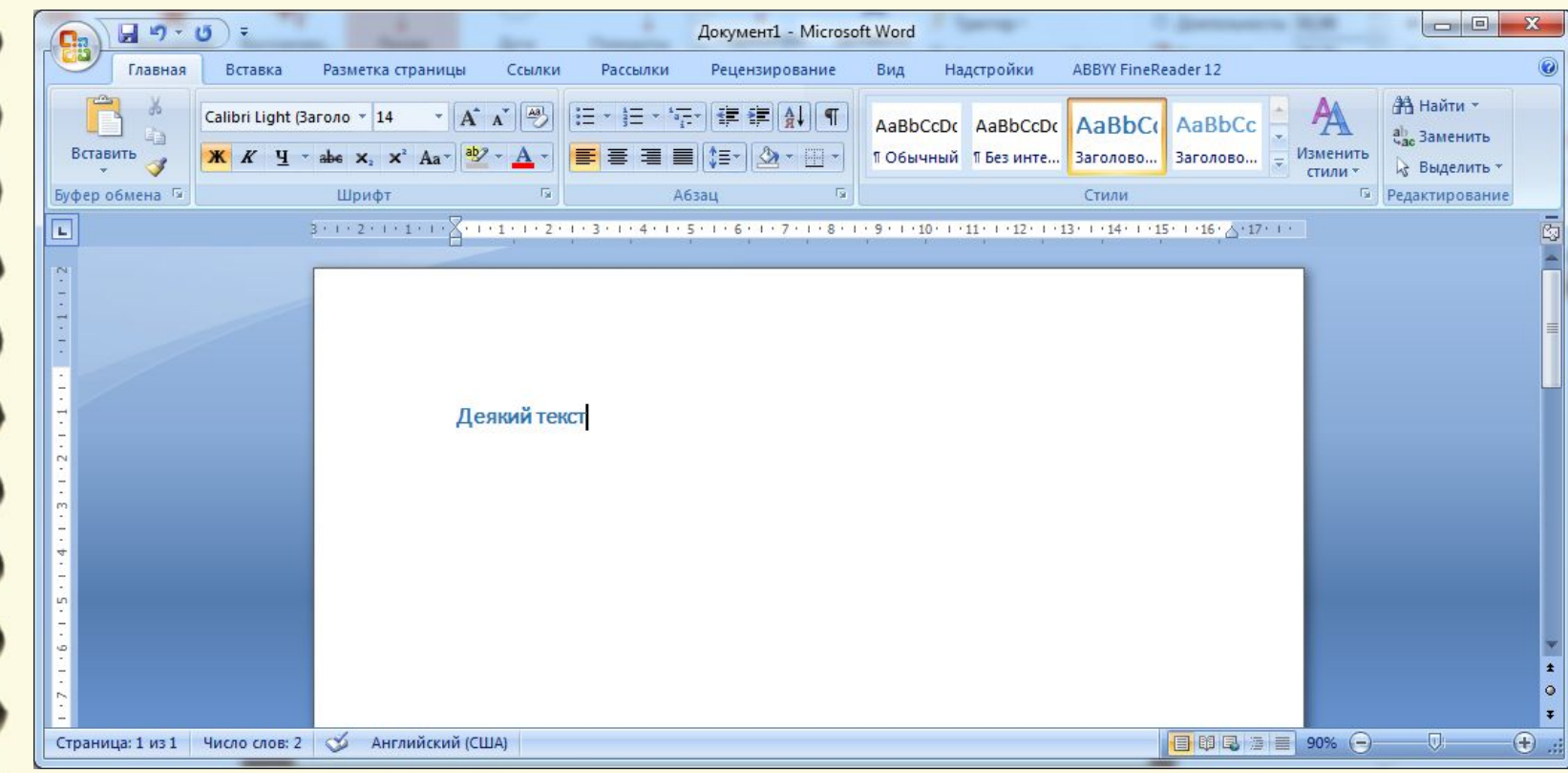

Матеріал є власністю сайту http://vsimppt.com.ua/

## **Перегляд документа. Стилі та їх**

#### **використання Використання експрес-стилів для зображень**

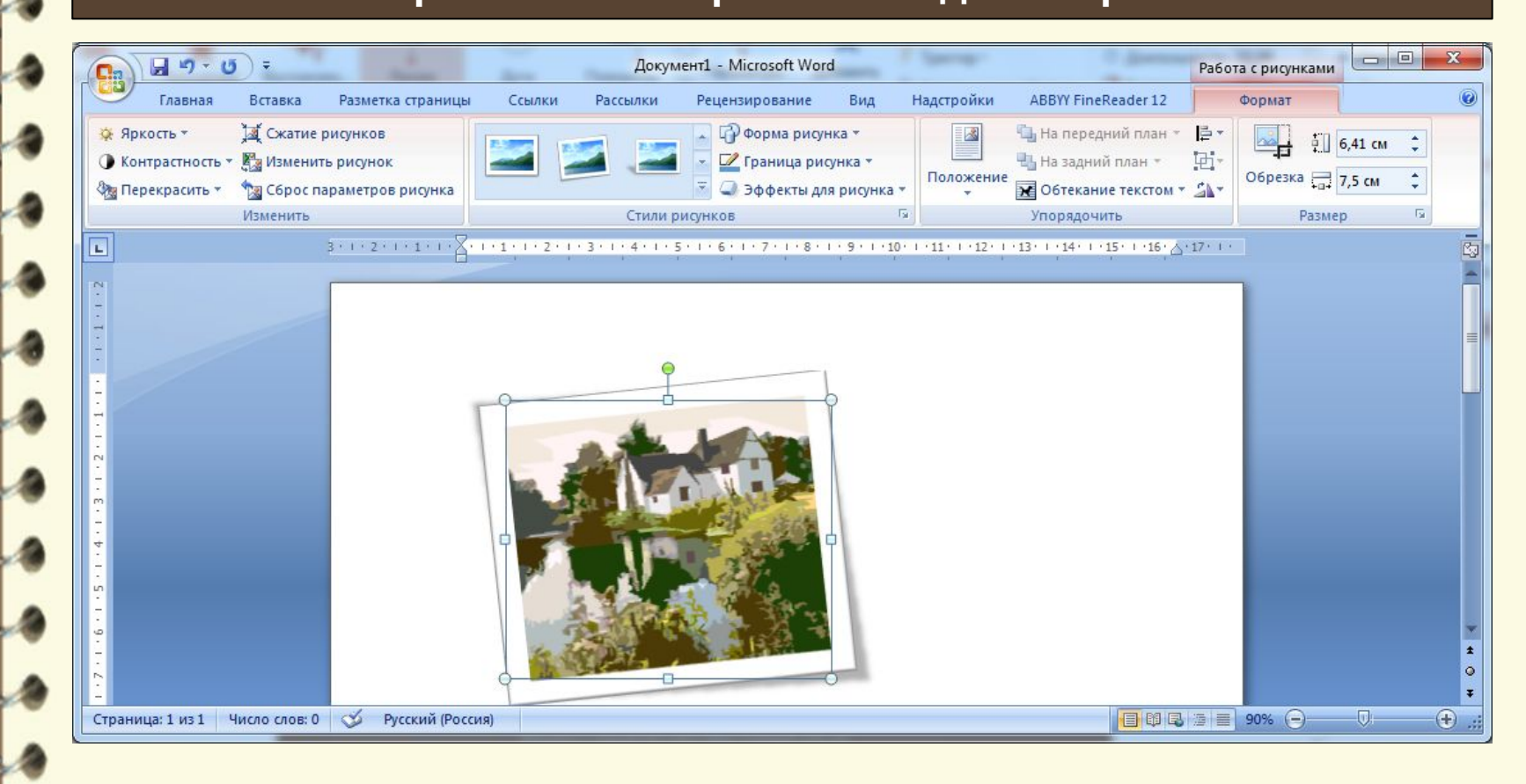

Матеріал є власністю сайту http://vsimppt.com.ua/

## **Перегляд документа. Стилі та їх**

#### **використання Використання експрес-стилів для таблиць**

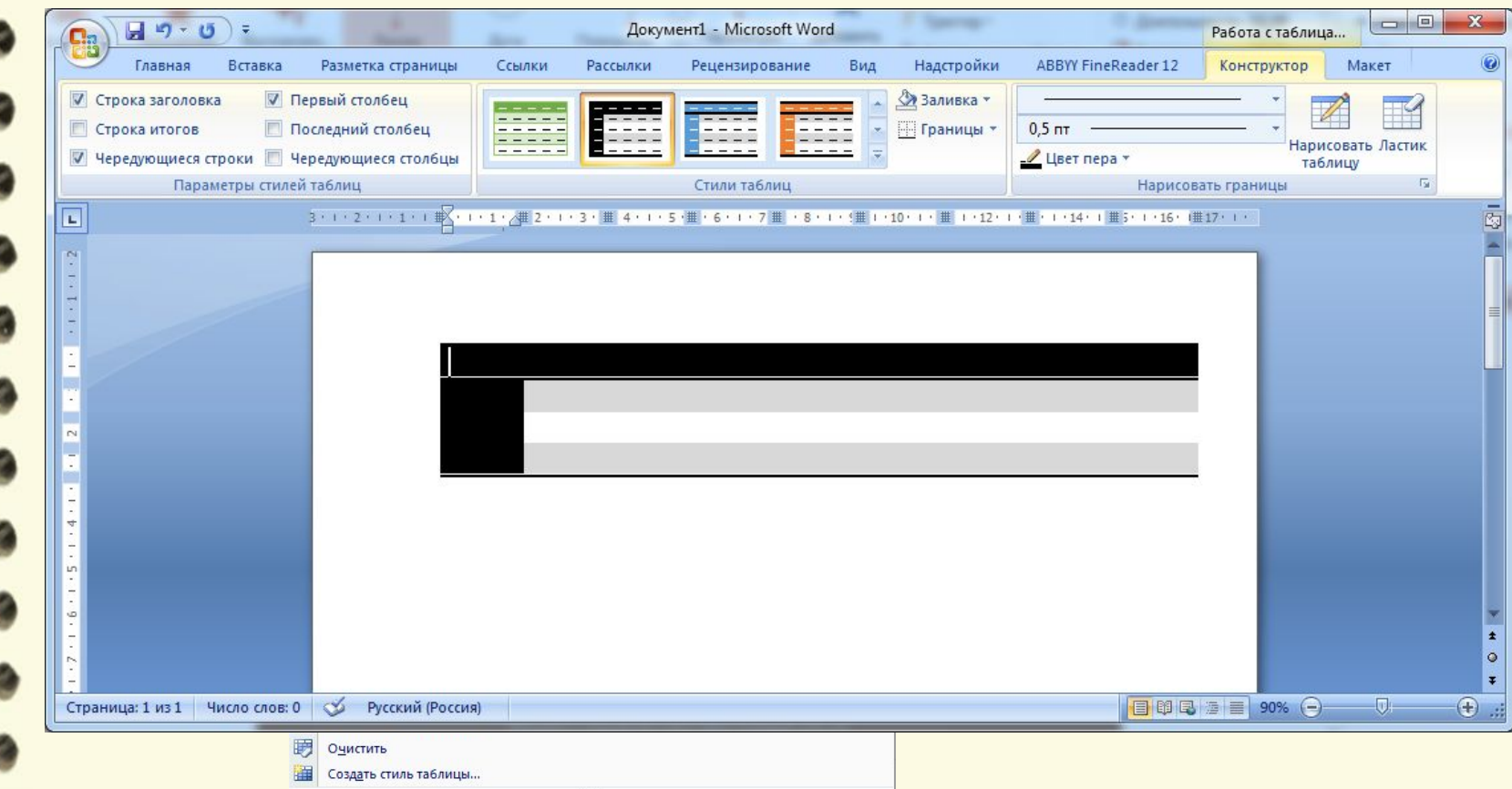

Матеріал є власністю сайту http://vsimppt.com.ua/

## **Перегляд документа. Стилі та їх**

### **використання**

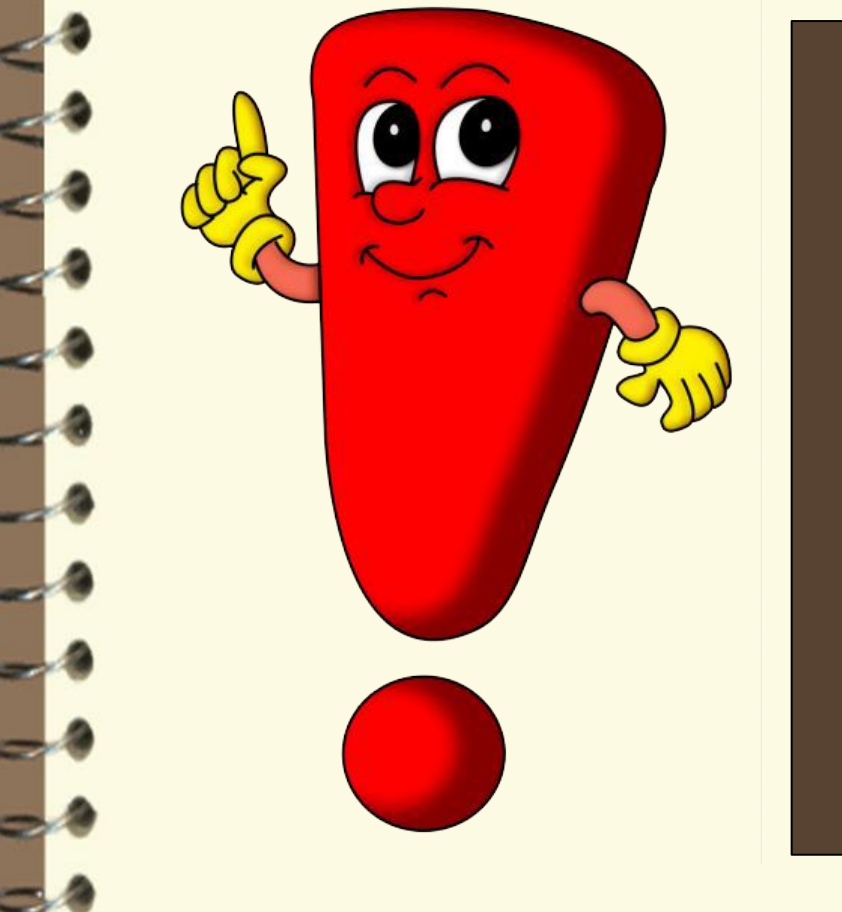

**Тема документа – це набір узгоджених між собою стилів оформлення об' єктів текстового документа, який**

## **має ім'я**

## **Перегляд документа. Стилі та їх**

#### **Тема документа використання**

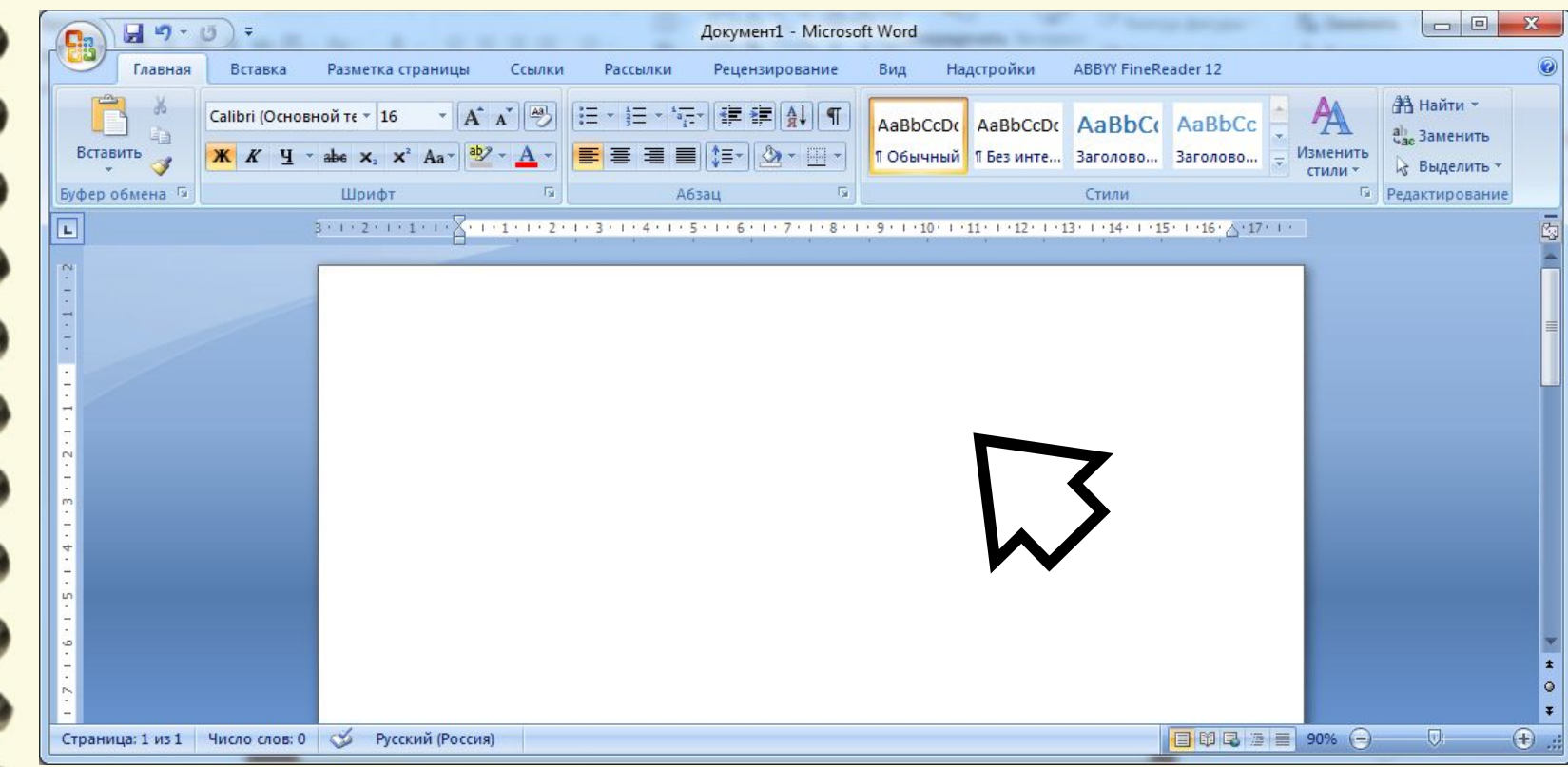

Матеріал є власністю сайту http://vsimppt.com.ua/

## **Перегляд документа. Стилі та їх**

#### **Тема документа використання**

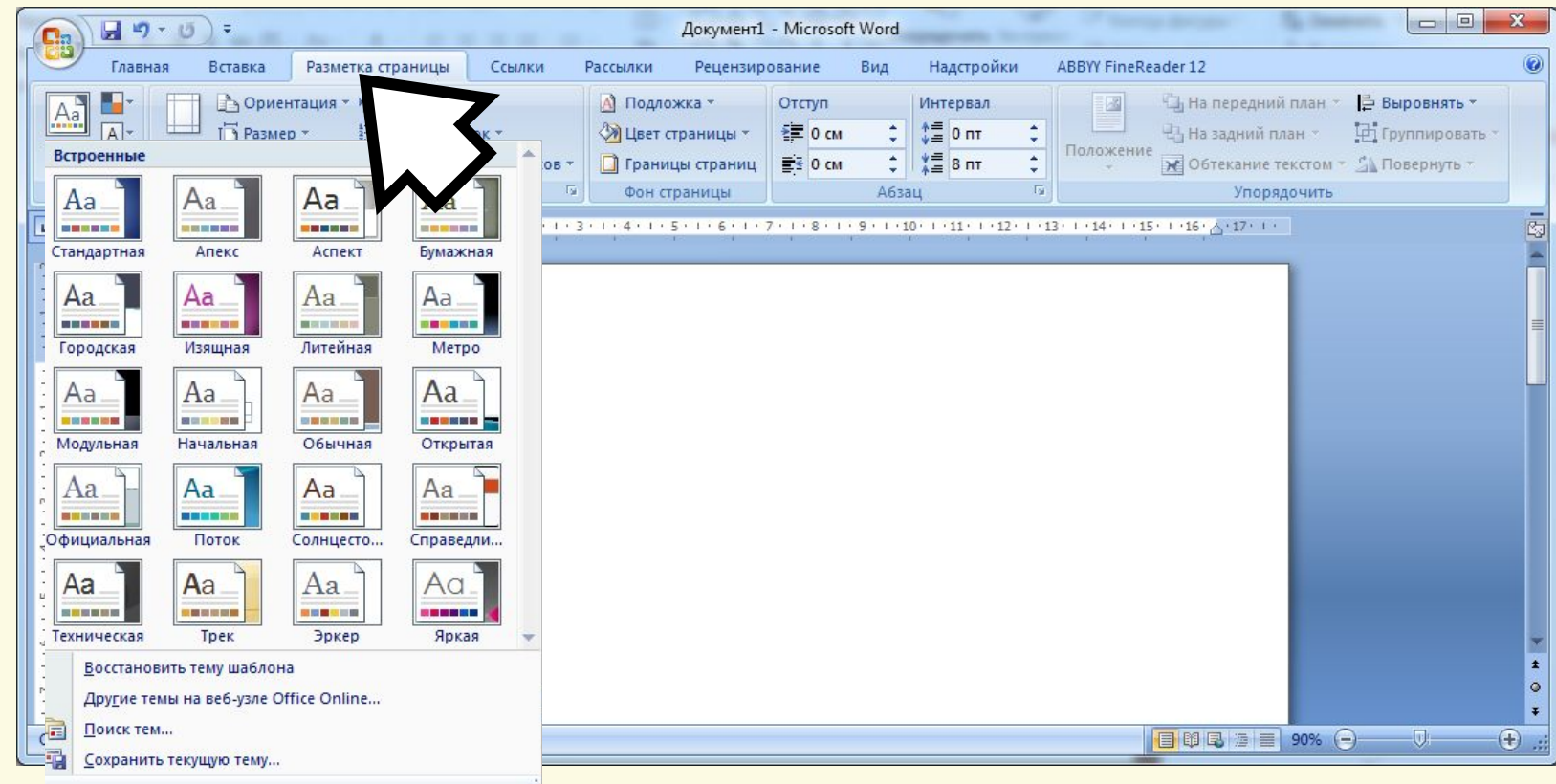

Матеріал є власністю сайту http://vsimppt.com.ua/

## **Перегляд документа. Стилі та їх**

#### **Тема документа використання**

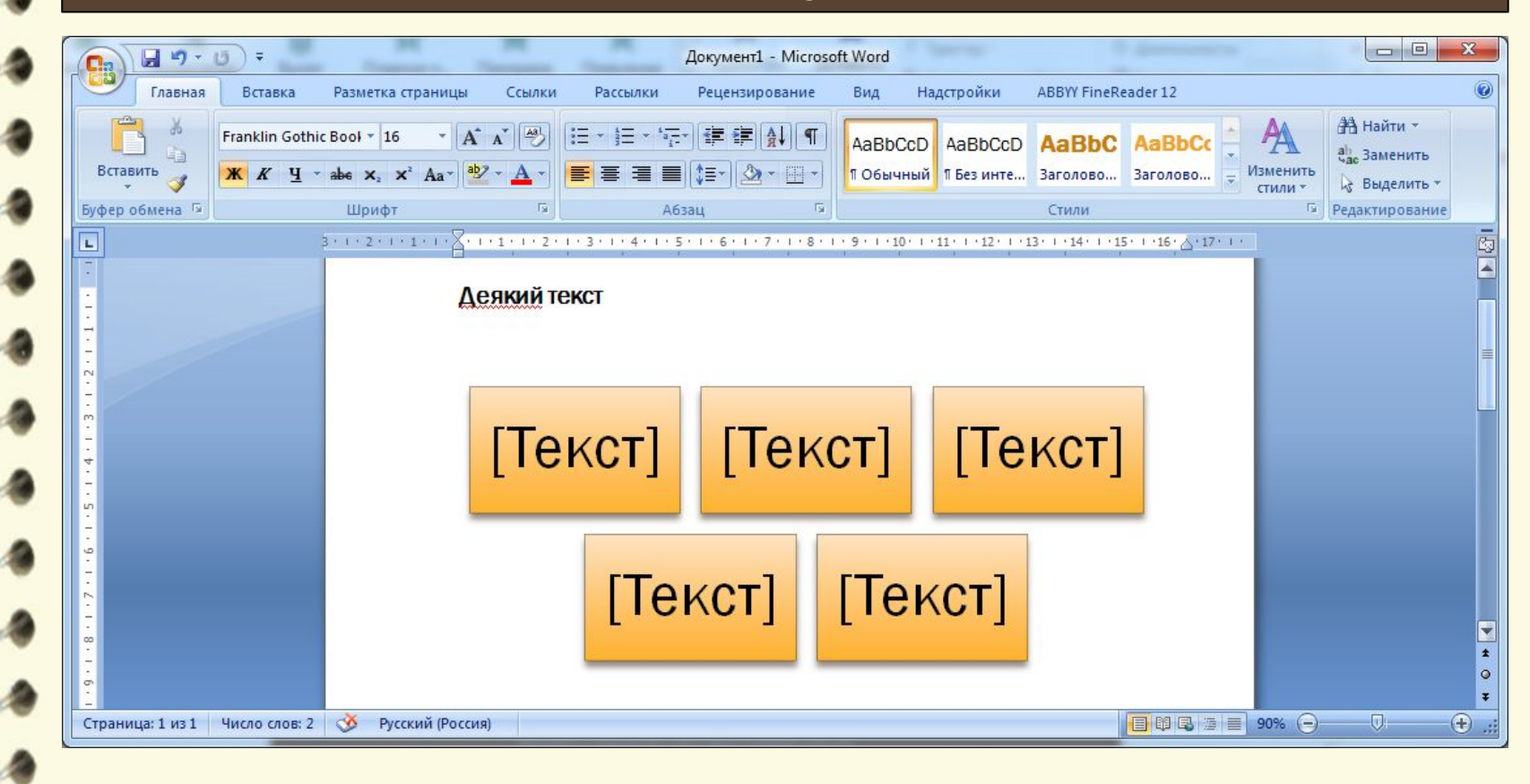

Матеріал є власністю сайту http://vsimppt.com.ua/

## **Перегляд документа. Стилі та їх**

**Правила оформлення документа для роботи МАН використання**

**1. Обсяг документа до 30 сторінок 2. Аркуш формату А4 3. Шрифт** *Times New Roman, 14пт, міжрядковий інтервал 1,5* **4. Вирівнювання – по ширині 5. Абзацний відступ 1,25 см 6. Поля: верхнє – 20 мм, нижнє – 20мм, ліве – 20 мм, праве – 10 мм 7. Нумерація арабськими цифрами в верхньому правому куті без знака №**

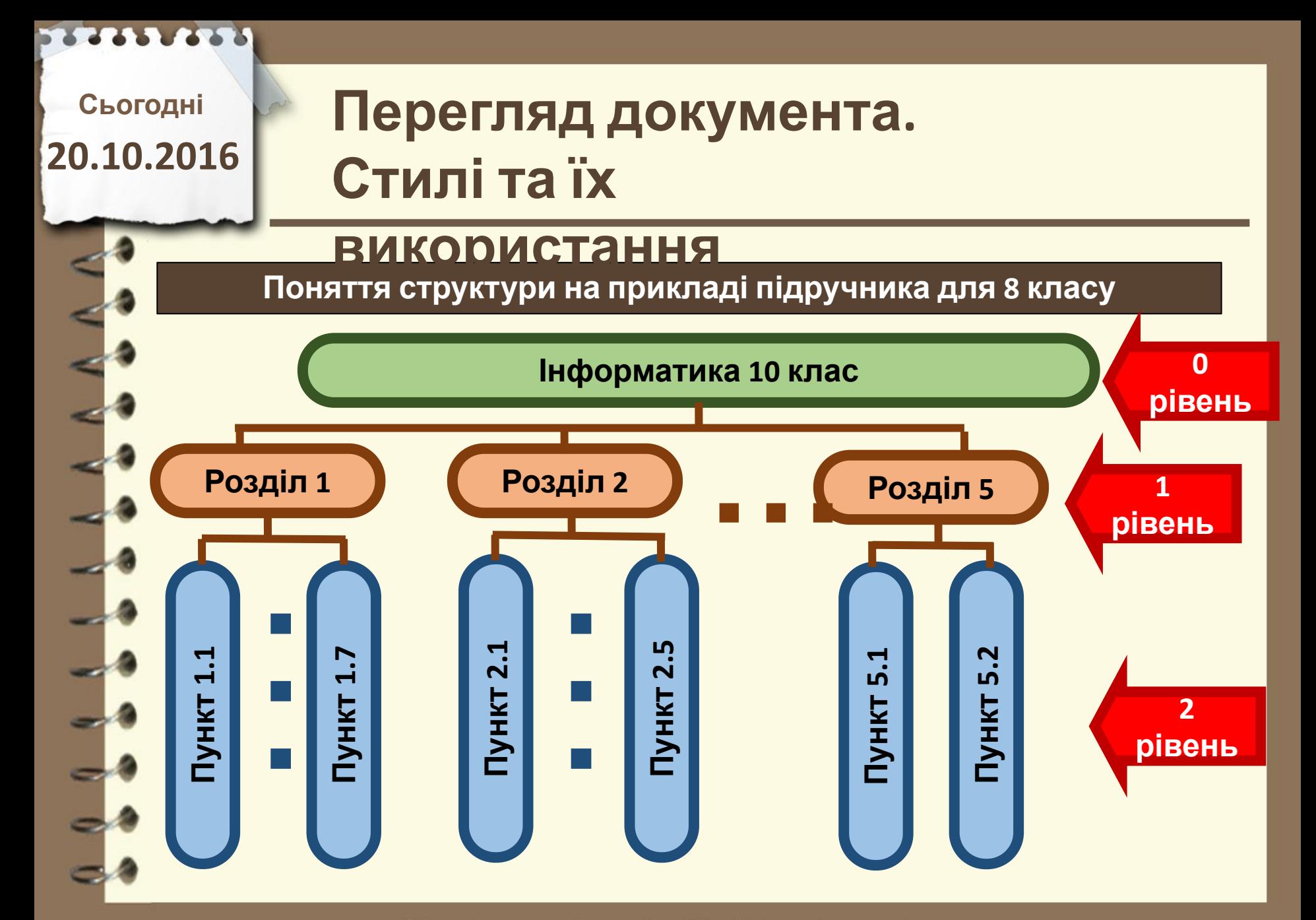

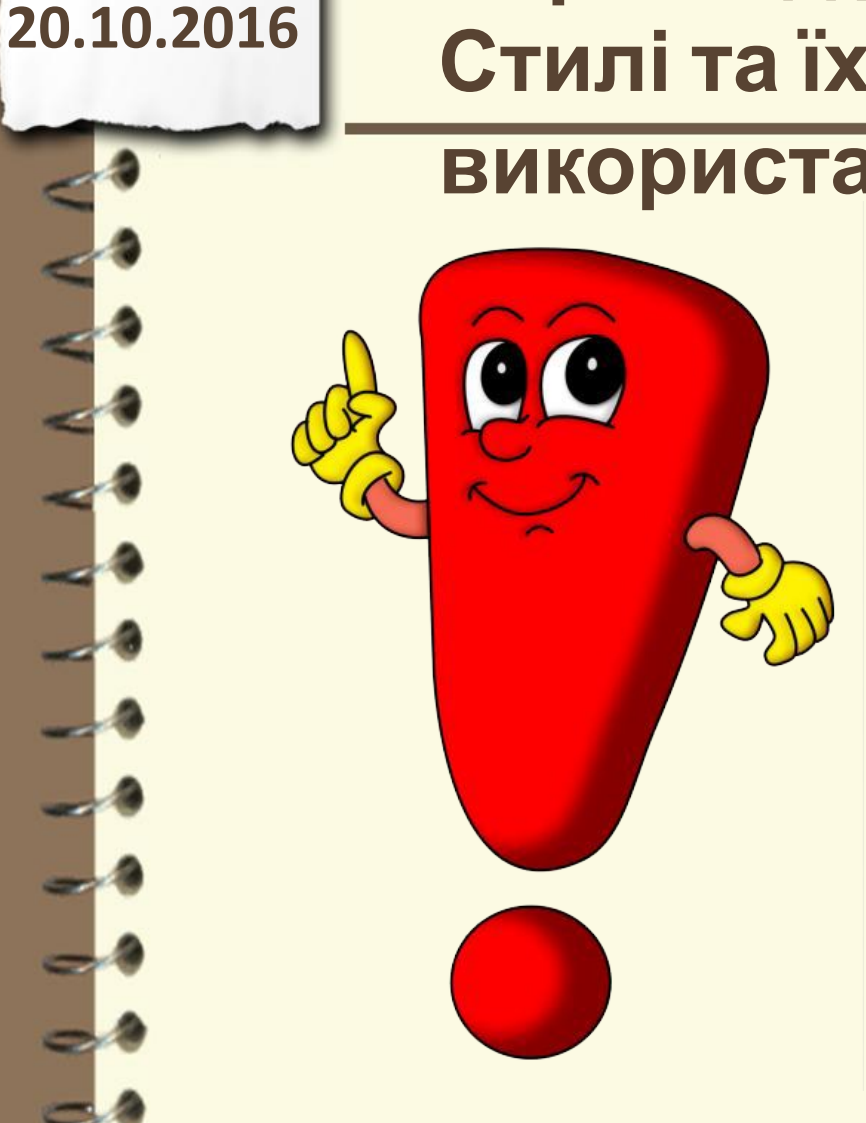

**Сьогодні**

**Структура документа - це ієрархічна схема розміщення складових частин документа.**

## **використання**

**Перегляд документа. Стилі та їх**

## **Перегляд документа. Стилі та їх**

#### **Структура документа використання**

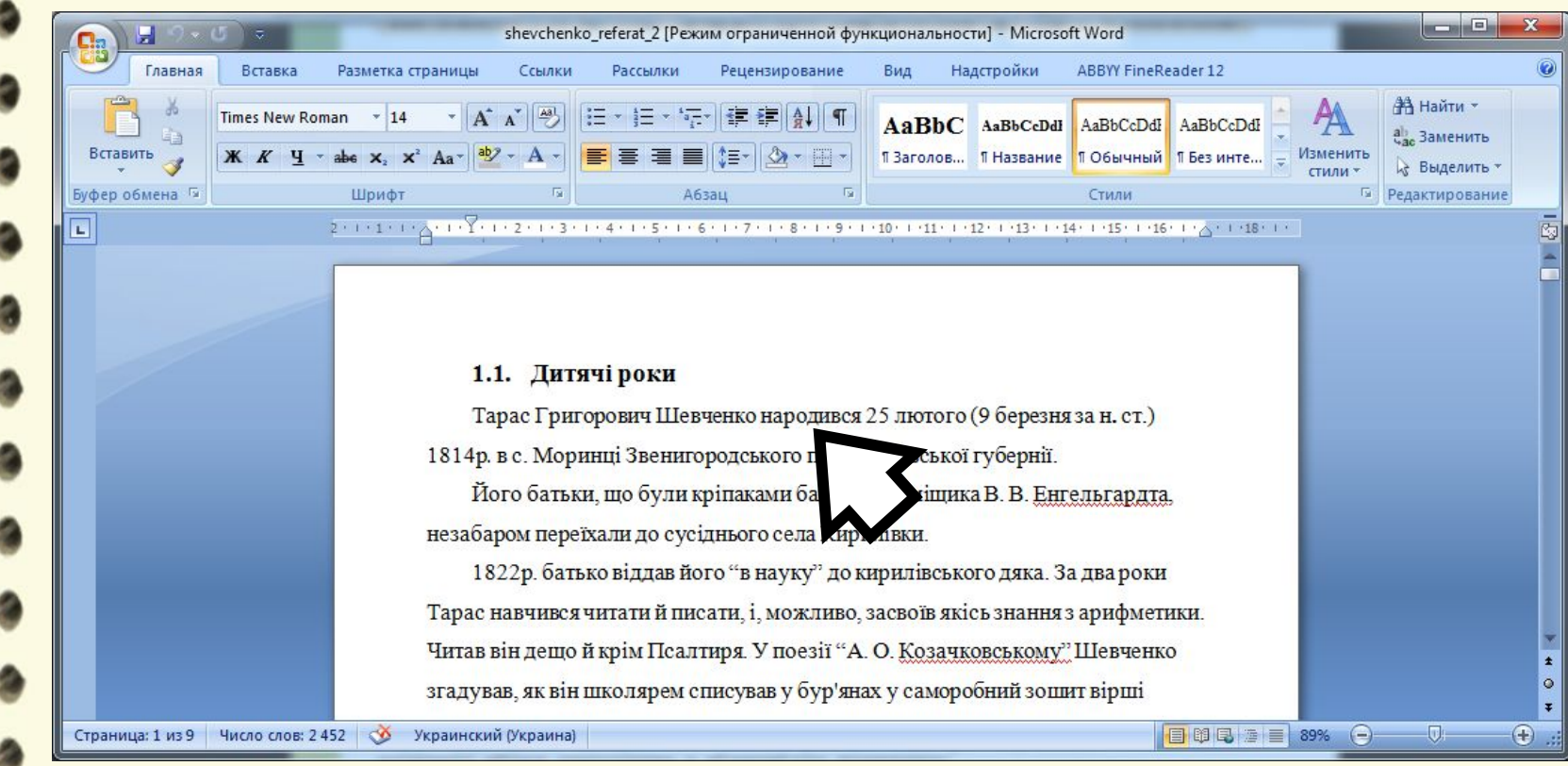

Матеріал є власністю сайту http://vsimppt.com.ua/

## **Перегляд документа. Стилі та їх**

#### **Структура документа використання**

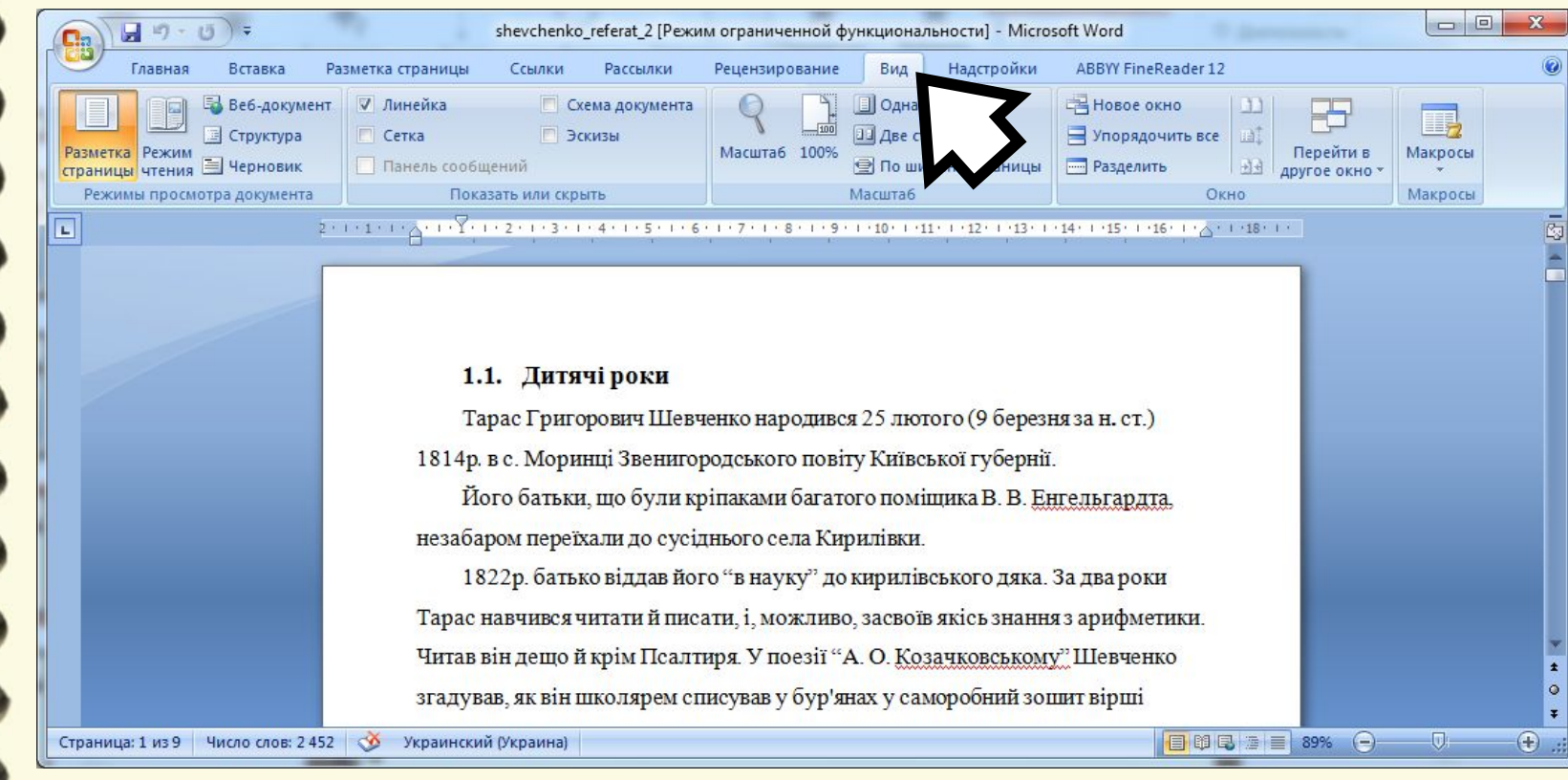

## **Перегляд документа. Стилі та їх**

#### **Структура документа використання**

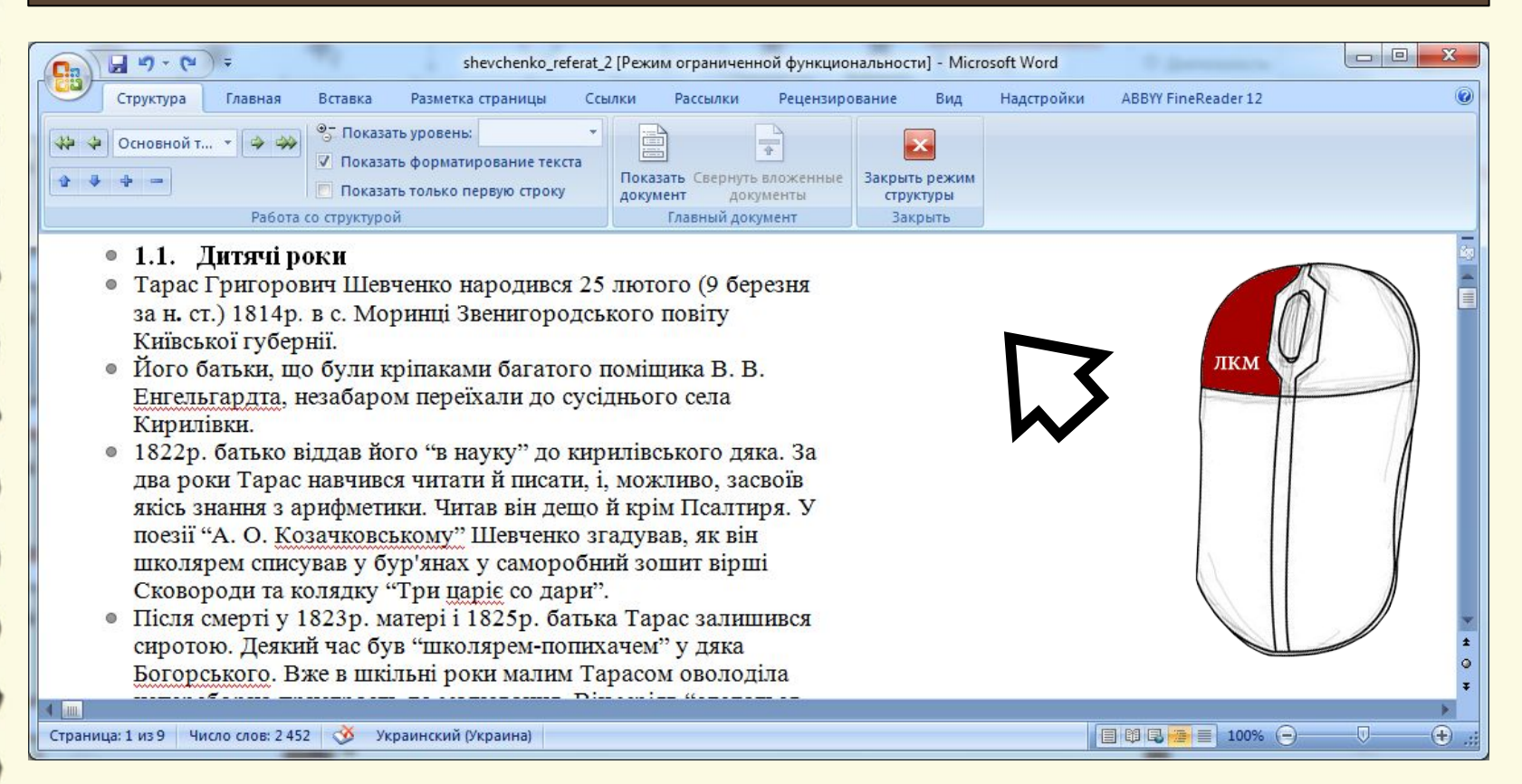

## **Перегляд документа. Стилі та їх**

**Сьогодні**

**20.10.2016**

#### **Структура документа використання**

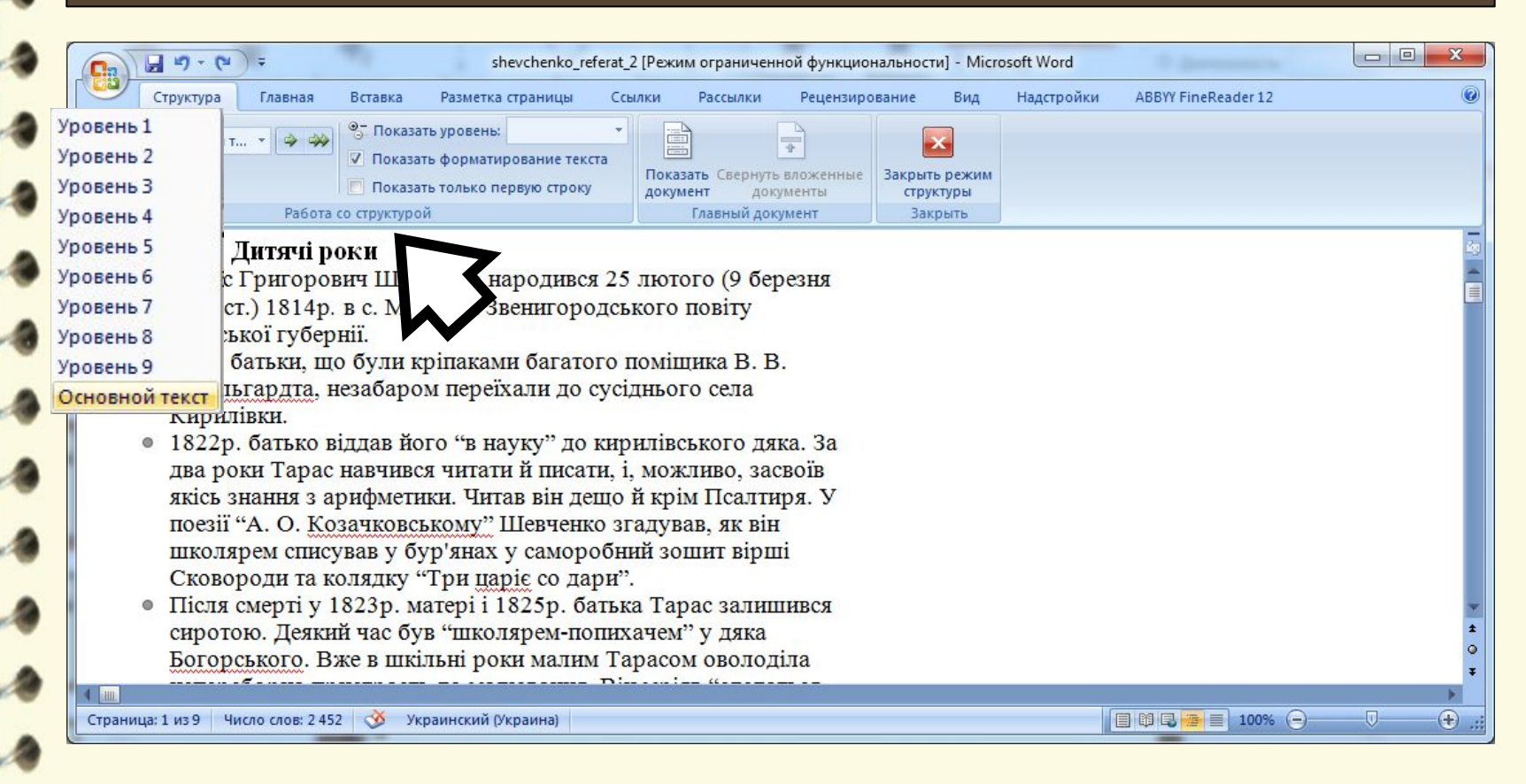

## **Перегляд документа. Стилі та їх**

#### **Структура документа використання**

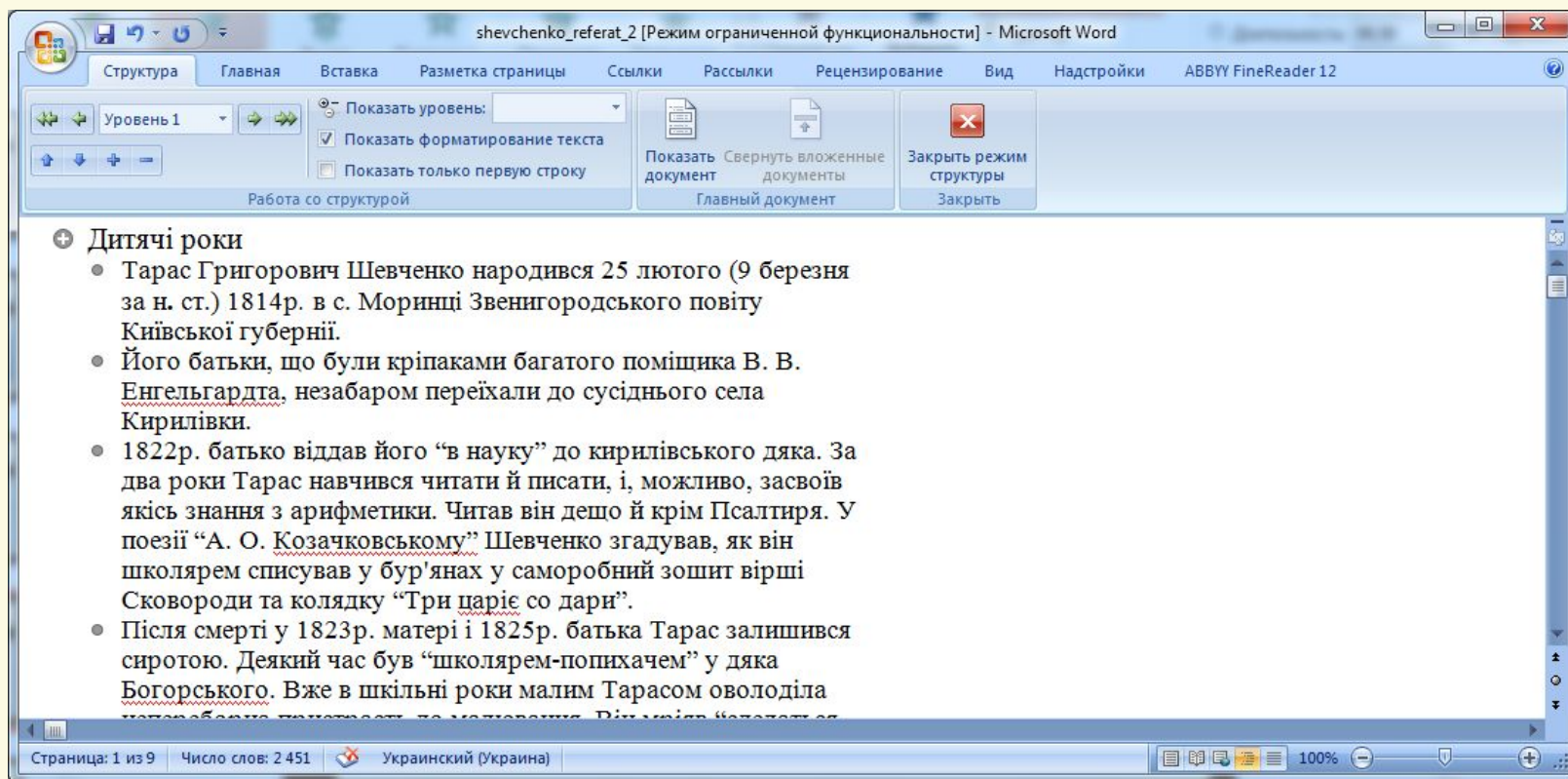

## **Перегляд документа. Стилі та їх**

#### **Структура документа використання**

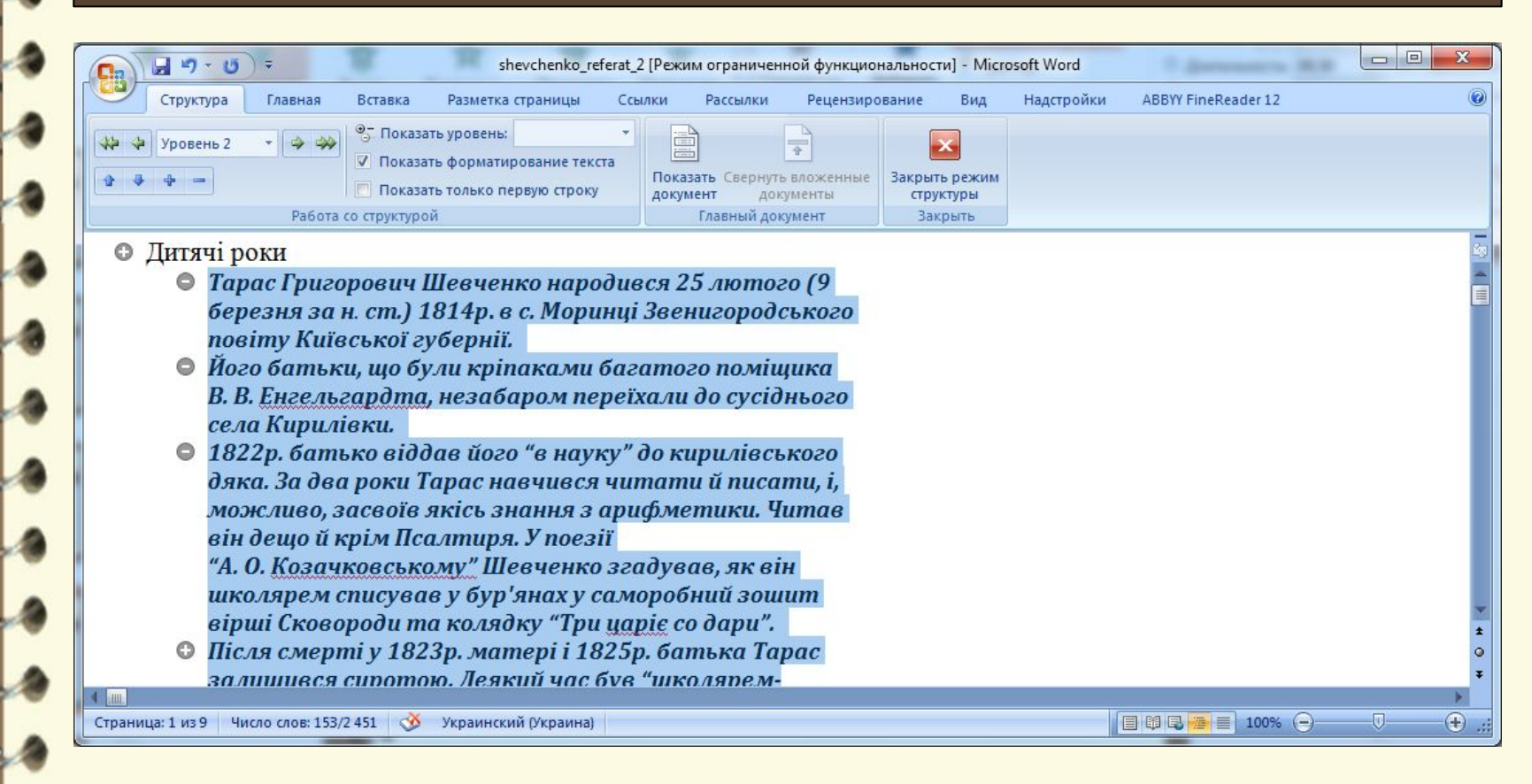

## **Перегляд документа. Стилі та їх**

#### **Структура документа використання**

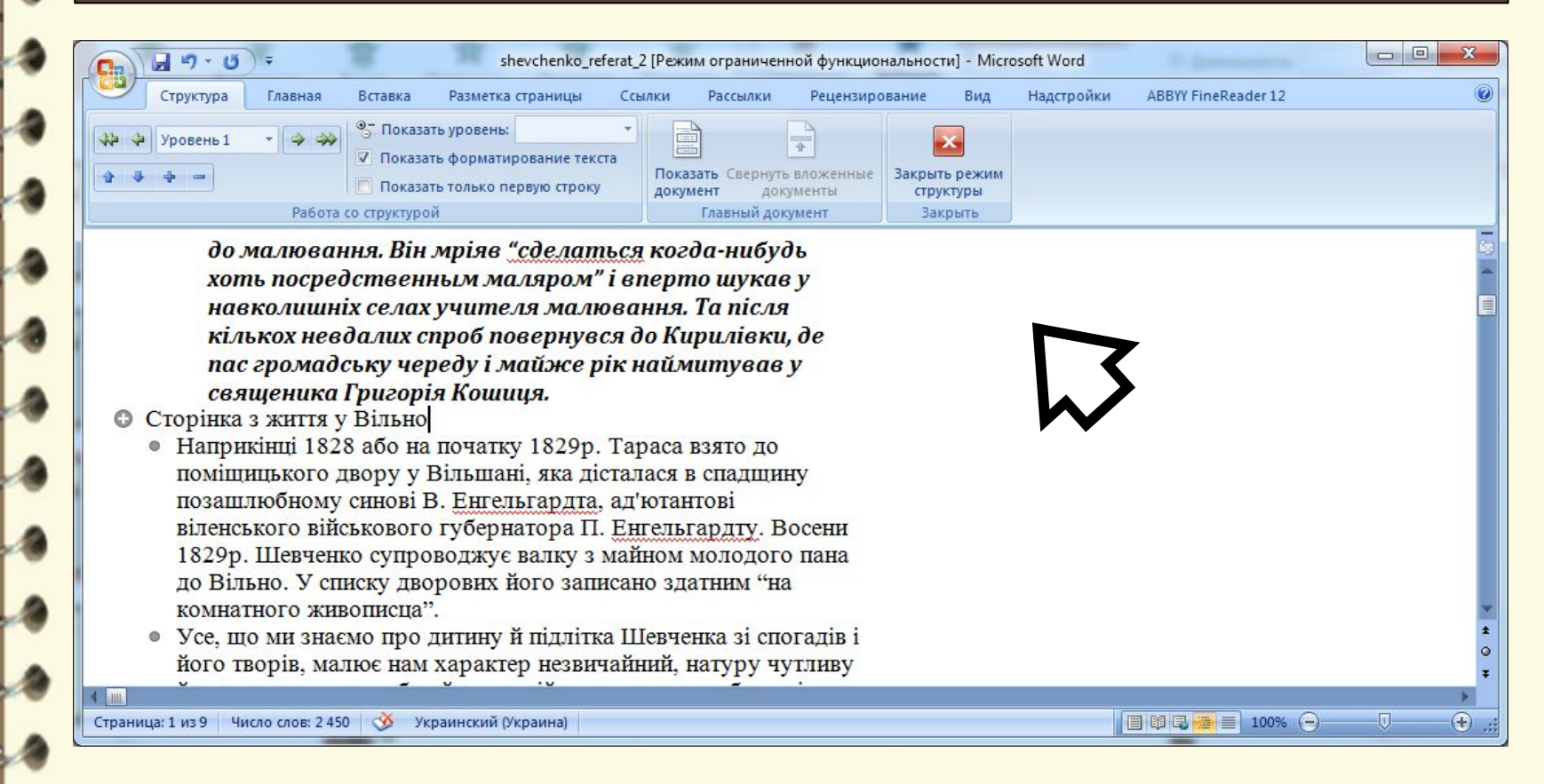

## **Перегляд документа. Стилі та їх**

#### **Структура документа використання**

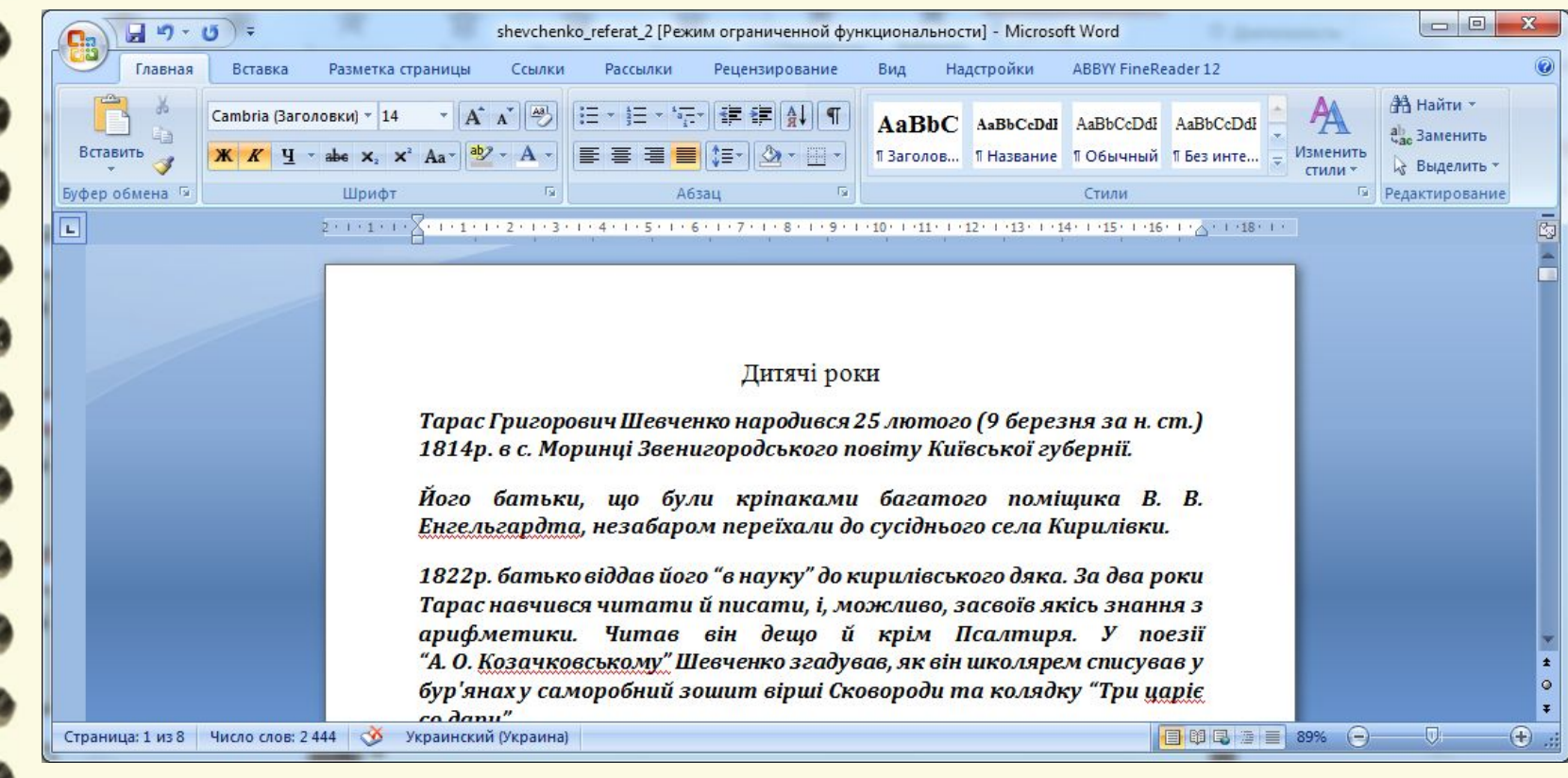

## **Перегляд документа. Стилі та їх**

#### **Створення автозмісту використання**

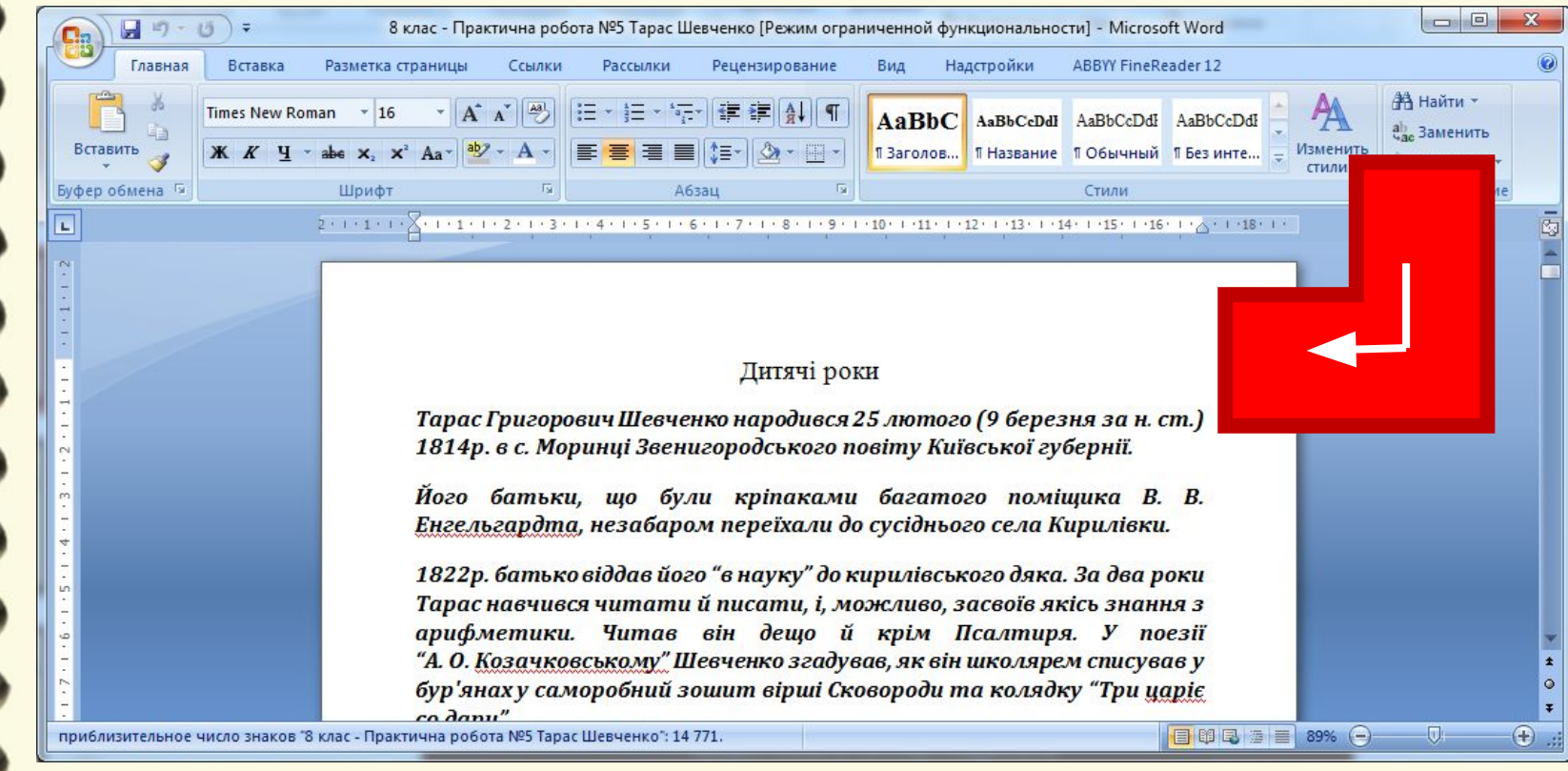

## **Перегляд документа. Стилі та їх**

#### **Створення автозмісту використання**

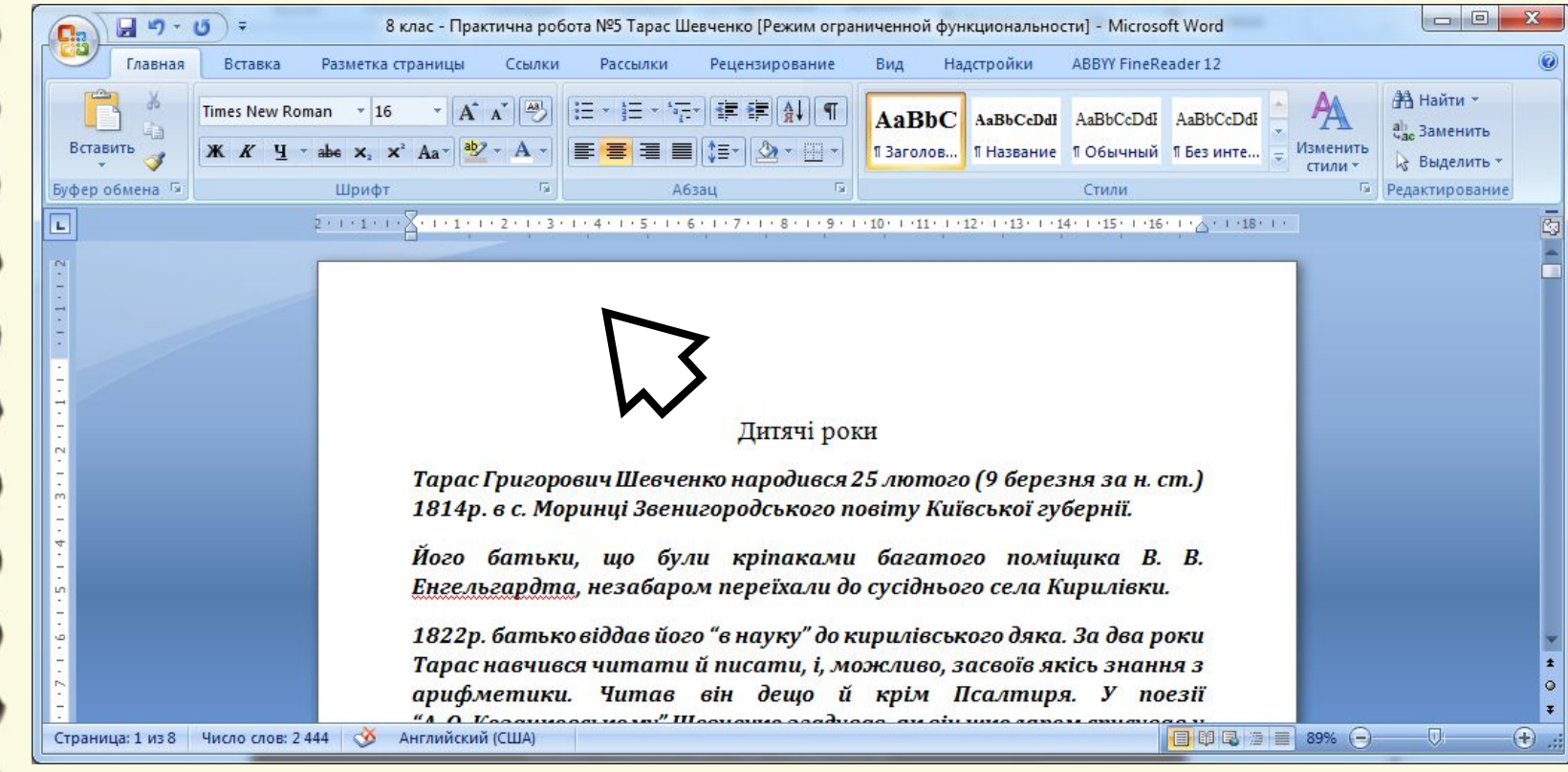

## **Перегляд документа. Стилі та їх**

#### **Створення автозмісту використання**

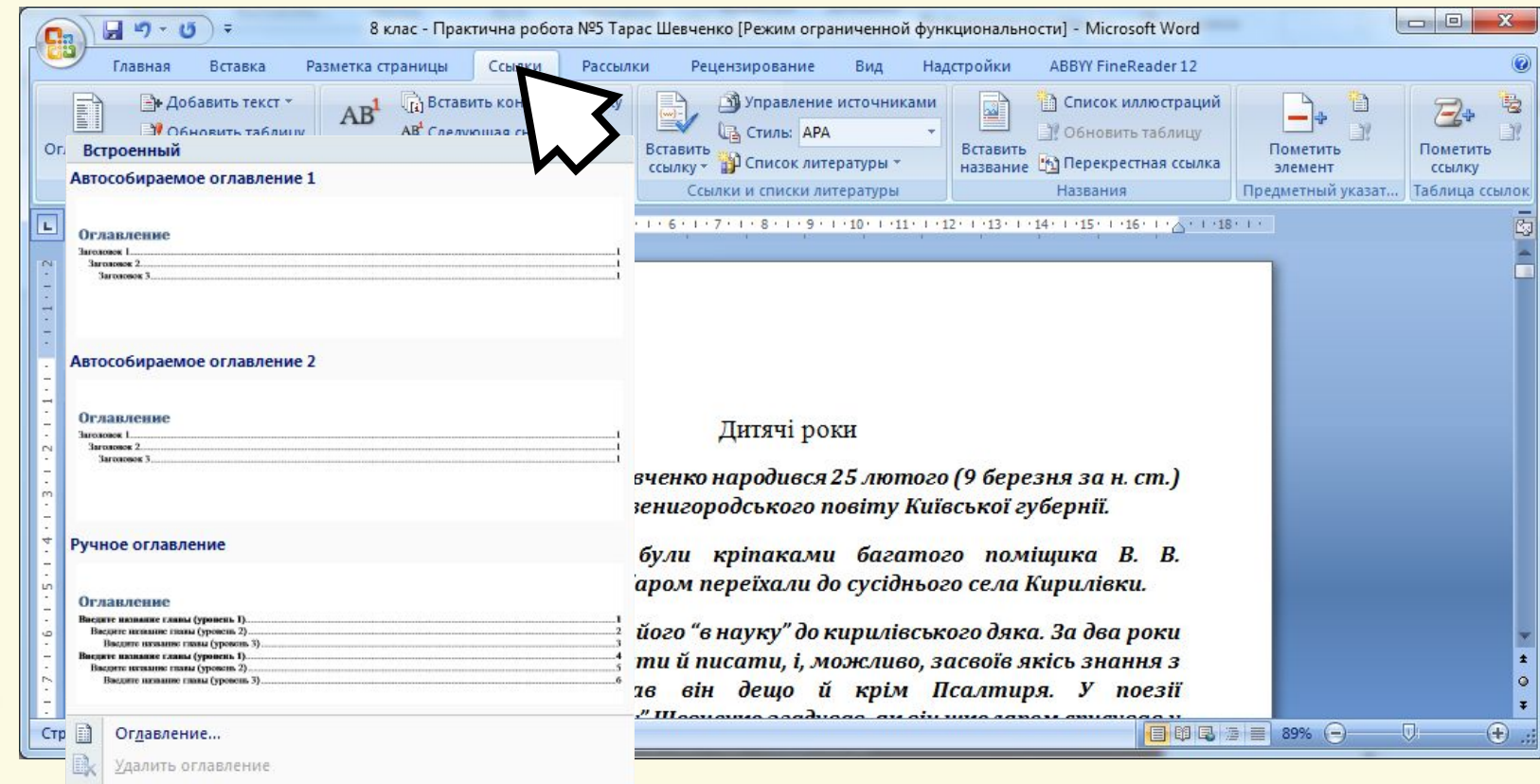

**Верисно при сохранить выделенный фрагмент в коллекцию оглавлений...** 

## **Перегляд документа. Стилі та їх**

#### **Створення автозмісту використання**

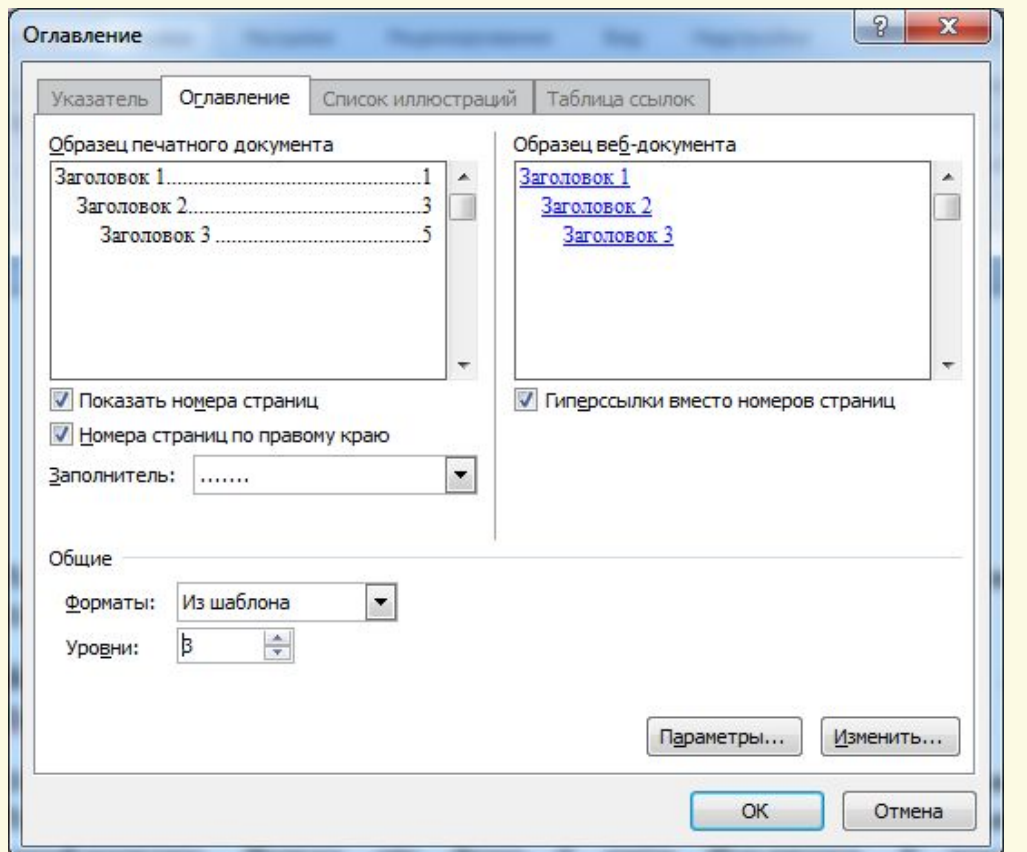

Матеріал є власністю сайту http://vsimppt.com.ua/

## **Перегляд документа. Стилі та їх**

#### **Створення автозмісту використання**

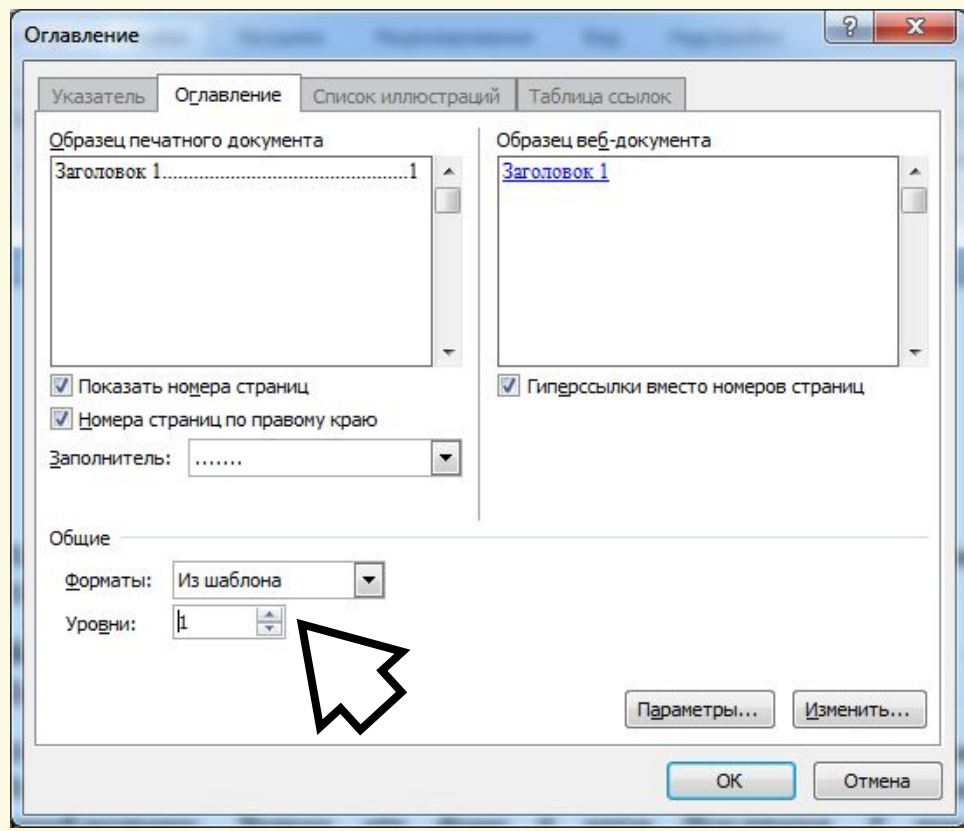

Матеріал є власністю сайту http://vsimppt.com.ua/

## **Перегляд документа. Стилі та їх**

#### **Створення автозмісту використання**

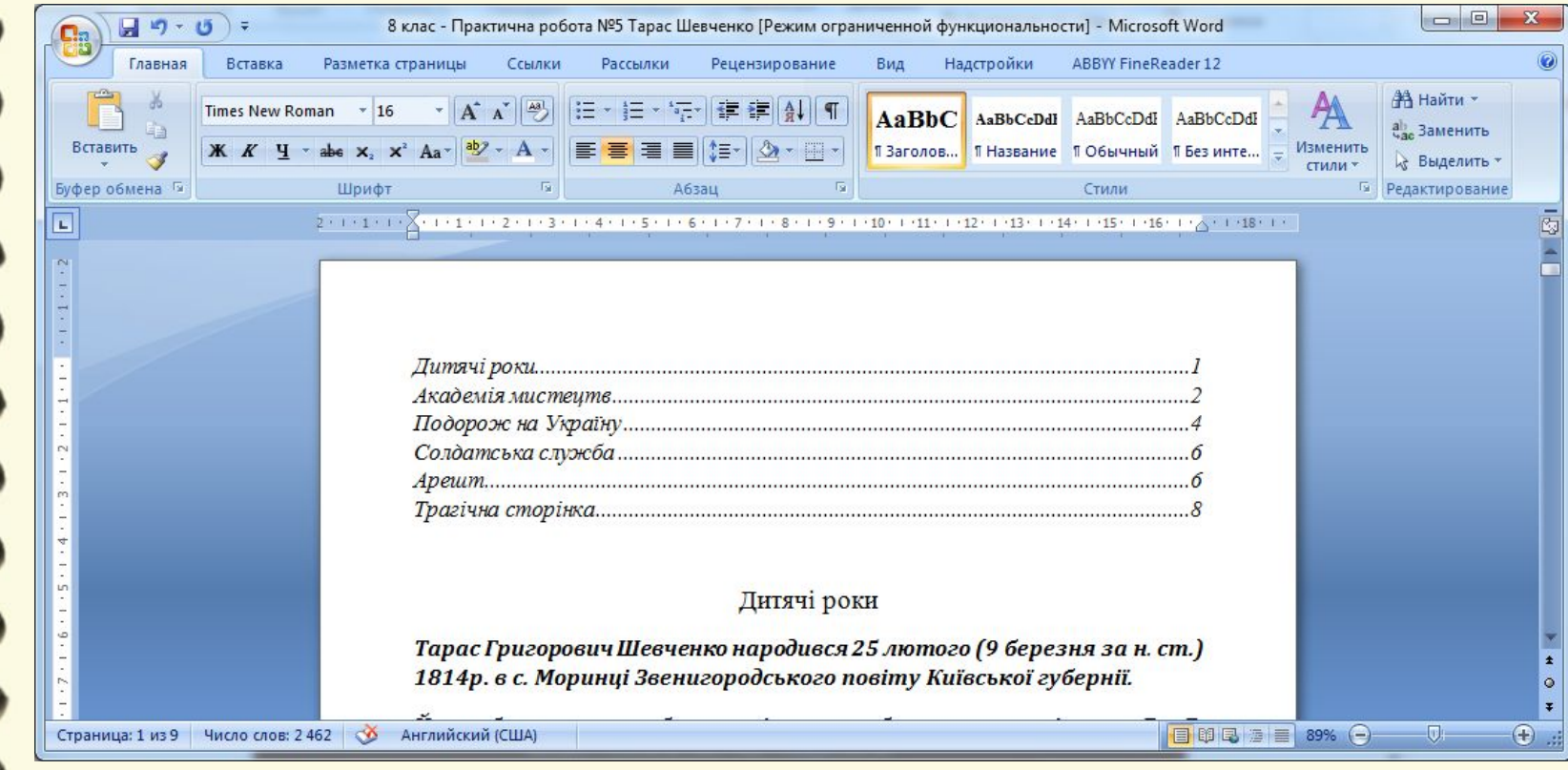

Матеріал є власністю сайту http://vsimppt.com.ua/

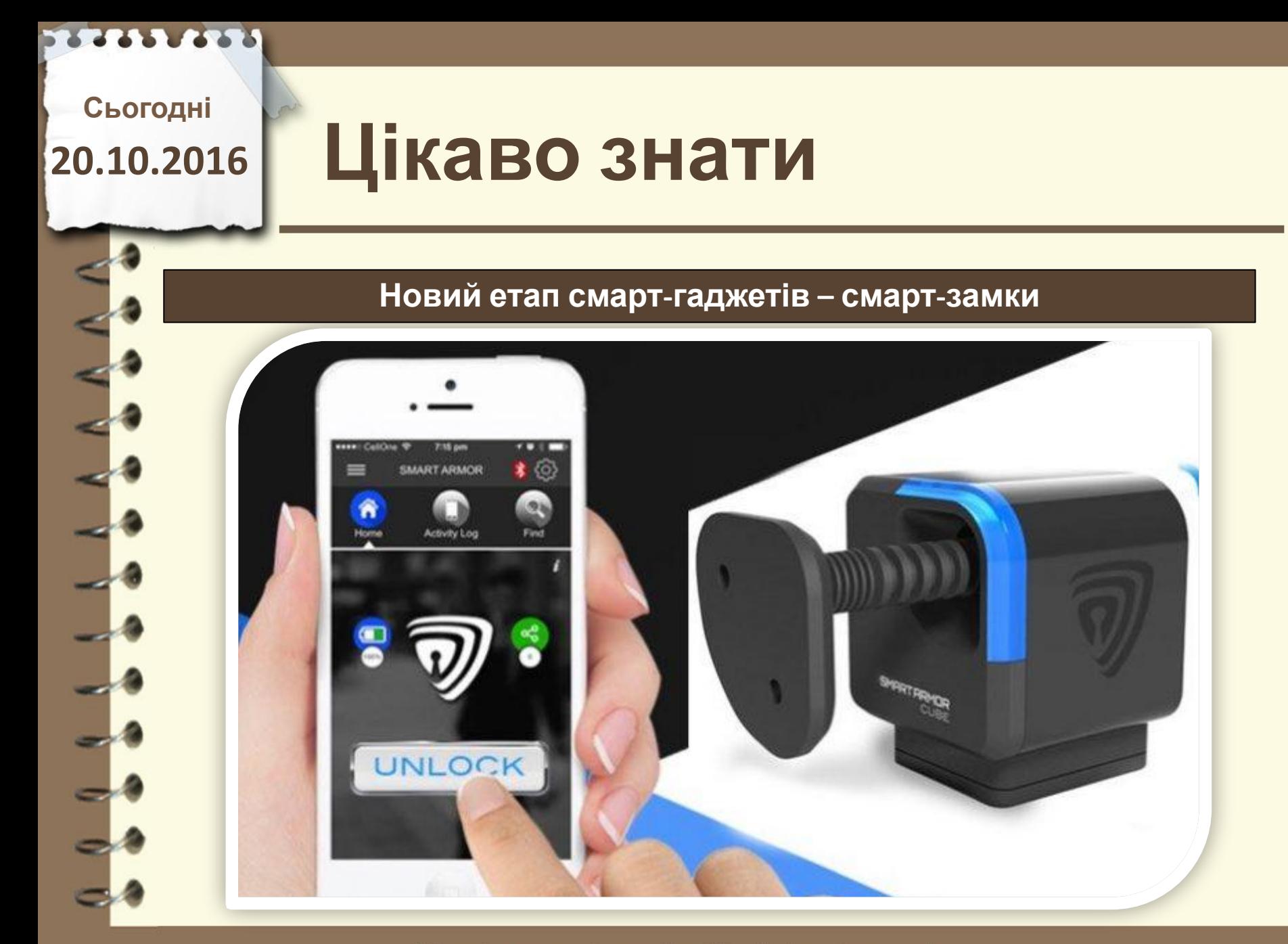

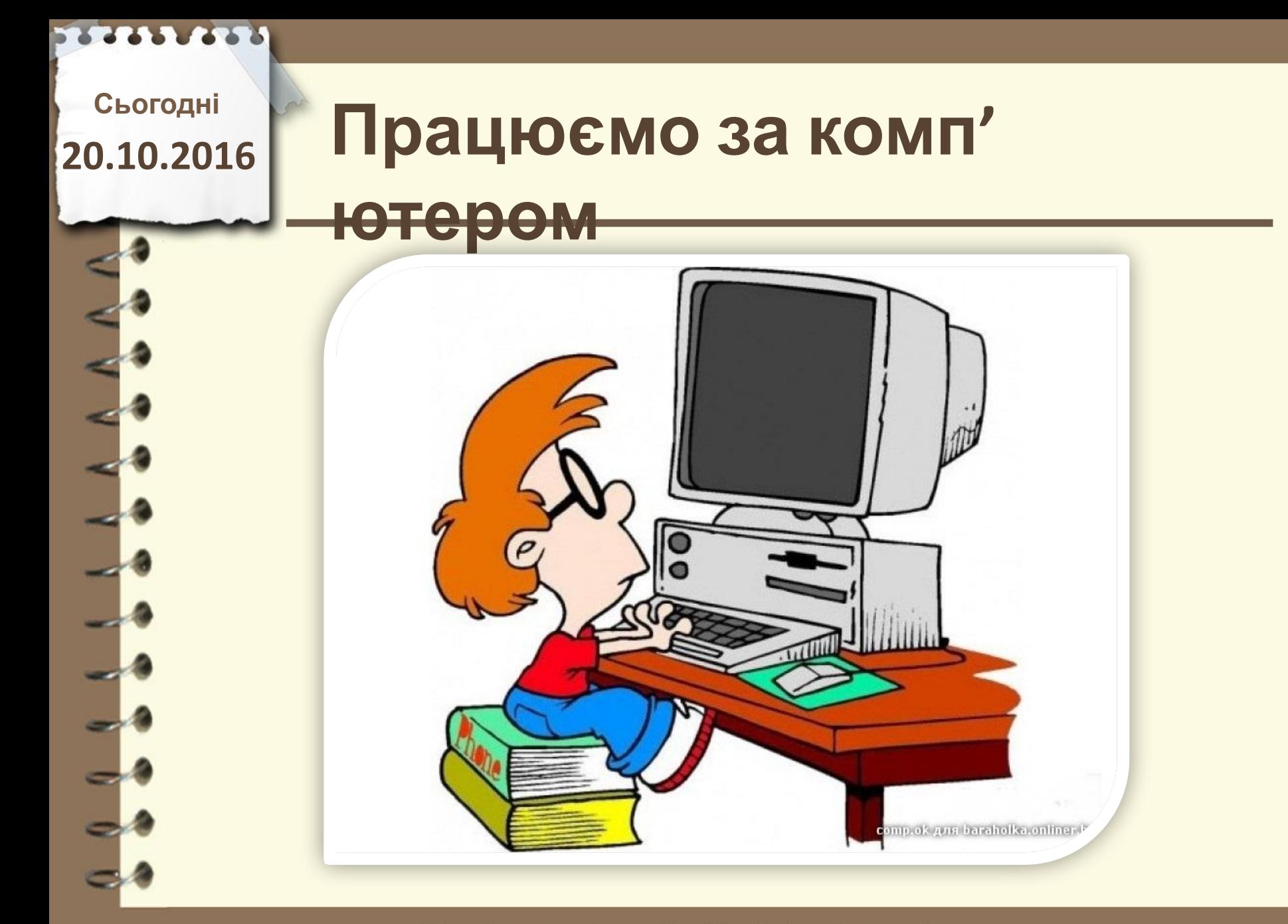

## **Працюємо за комп'**

**ютером**

**Відкрити документ на робочому столі «10 клас – Практичне**

**завдання»**

**1. Розробити структуру документа 2. На основі структури створити однорівневий автозміст 3. Зберегти документ під власним прізвищем та ім'ям на робочому столі** **20.10.2016**

# Сьогодні<br>0.10.2016 ПОВТО**РЮЄМО**

### **1. Що таке стиль?**

**2. Для яких об'єктів в MS Word є вбудовані експрес-стилі?**

**3. Який алгоритм створення автозмісту?**

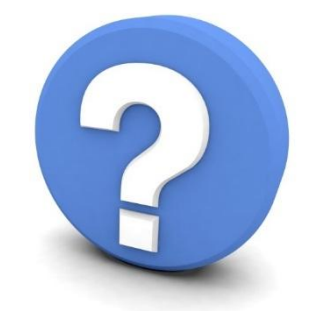

Матеріал є власністю сайту http://vsimppt.com.ua/

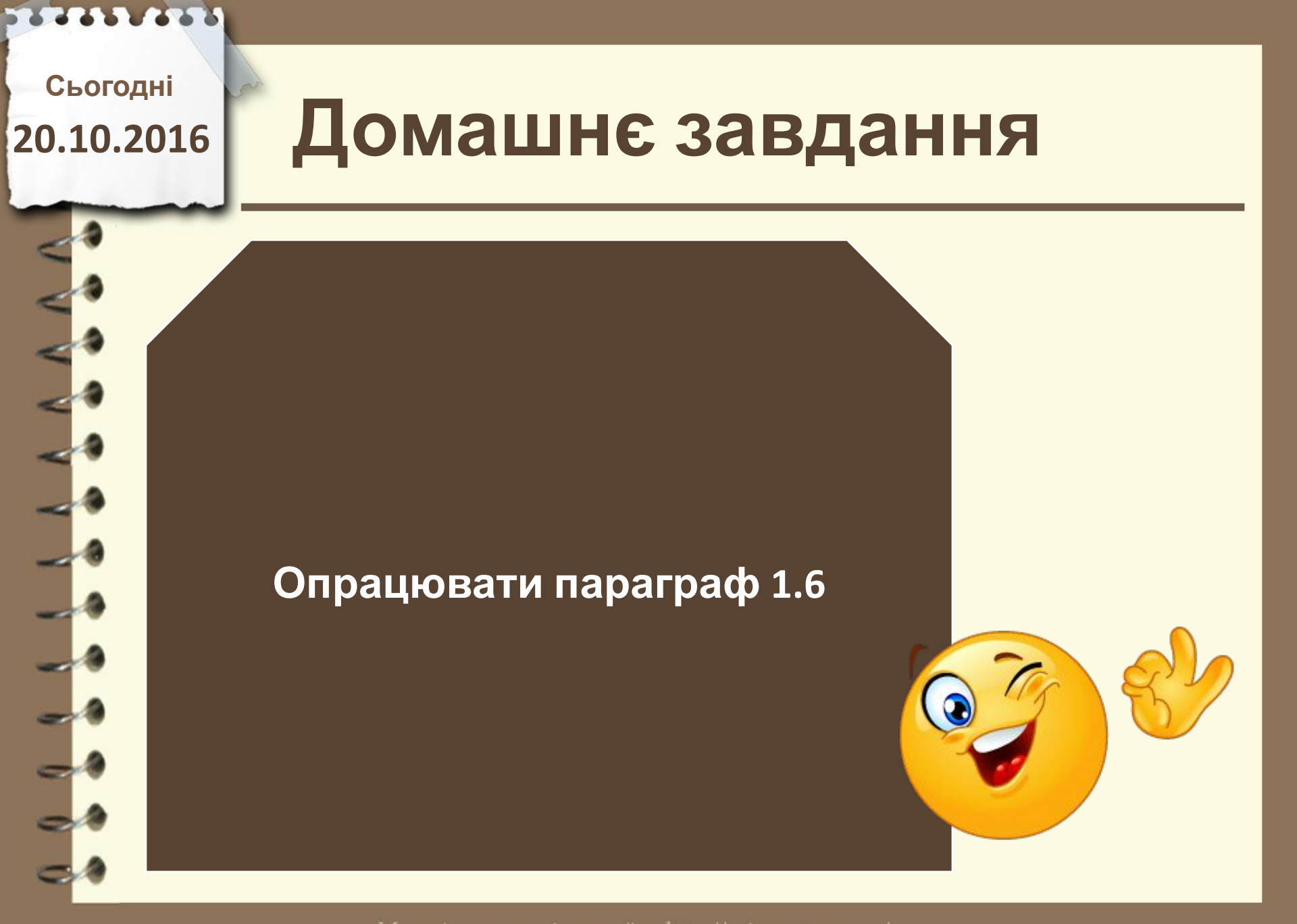

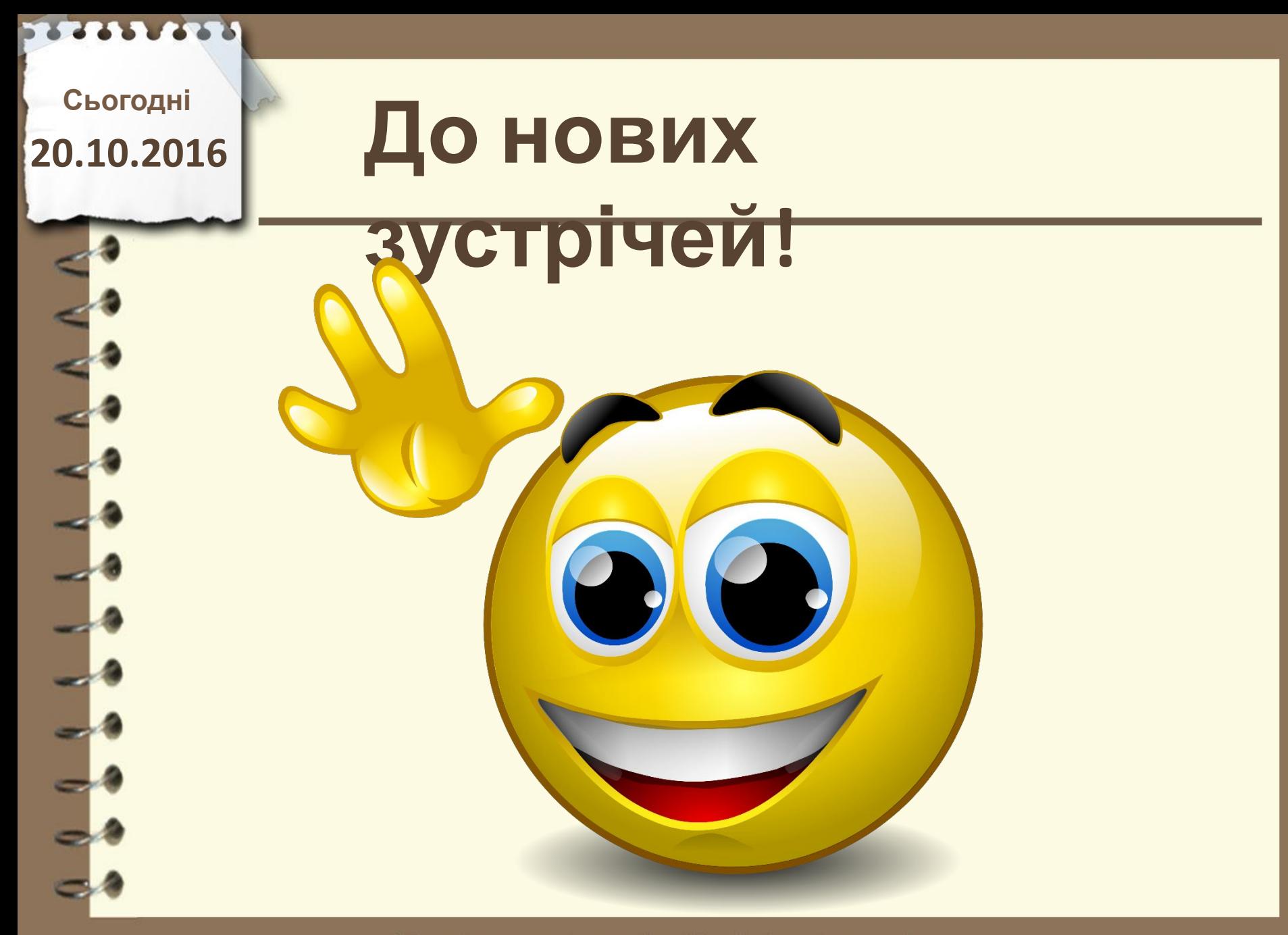